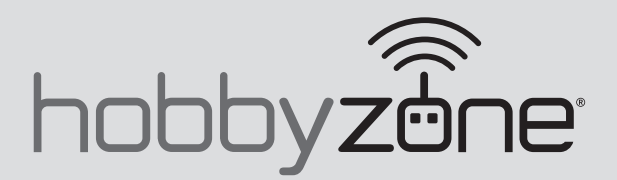

# **AeroScout S 2 1.1m**

Scan the QR code and select the Manuals and Support quick links from the product page for the most up-to-date manual information.

Scannen Sie den QR-Code und wählen Sie auf der Produktseite die Quicklinks Handbücher und Unterstützung, um die aktuellsten Informationen zu Handbücher. Scannez le code QR et sélectionnez les liens rapides Manuals and Support sur la page du produit pour obtenir les informations les plus récentes sur le manuel. Scannerizzare il codice QR e selezionare i Link veloci Manuali e Supporto dalla pagina del prodotto per le informazioni manuali più aggiornate.

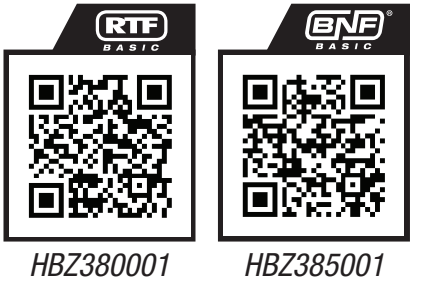

Instruction Manual | Bedienungsanleitung Manuel d'utilisation | Manuale di Istruzioni

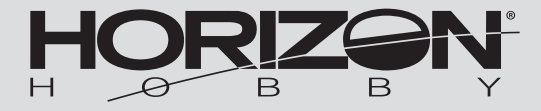

HINWEIS

Alle Anweisungen, Garantien und andere Begleitdokumente können von Horizon Hobby, LLC nach eigenem Ermessen geändert werden. Um aktuelle Produktinformationen zu erhalten, besuchen Sie http://www.horizonhobby.com oder towerhobbies.com und klicken Sie auf die Registerkarte Support oder Ressourcen für dieses Produkt.

### BEGRIFFSERKLÄRUNG

Die folgenden Begriffe werden in der gesamten Produktliteratur verwendet, um die Gefährdungsstufen im Umgang mit dem Produkt zu definieren: WARNUNG: Verfahren, die bei nicht ordnungsgemäßer Durchführung womöglich Schäden an Eigentum, Kollateralschäden und schwere Verletzungen ODER höchstwahrscheinlich oberflächliche Verletzungen verursachen können.

ACHTUNG: Verfahren, die bei nicht ordnungsgemäßer Durchführung womöglich Schäden an physischem Eigentum UND schwere Verletzungen verursachen können.

HINWEIS: Verfahren, die bei nicht ordnungsgemäßer Durchführung womöglich Schäden an physischem Eigentum UND geringfügige oder keine Verletzungen verursachen können.

WARNUNG: Lesen Sie die GESAMTE Bedienungsanleitung, um sich vor Inbetriebnahme mit den Funktionen des Produkts vertraut zu machen. Eine nicht **215 ordnungsgemäße Bedienung des Produkts kann das Produkt und persönliches Eigentum schädigen und schwere Verletzungen verursachen.** Dies ist ein hoch entwickeltes Produkt für den Hobbygebrauch. Es muss mit Vorsicht und Umsicht bedient werden und erfordert einige mechanische Grundfertigkeiten. Wird das Produkt nicht sicher und umsichtig verwendet, so könnten Verletzungen oder Schäden am Produkt oder anderem Eigentum entstehen. Dieses Produkt ist nicht für den Gebrauch durch Kinder ohne direkte Aufsicht eines Erwachsenen vorgesehen. Versuchen Sie nicht, das Produkt ohne Zustimmung von Horizon Hobby, LLC zu zerlegen, mit nicht kompatiblen Komponenten zu verwenden oder beliebig zu verbessern. Dieses Handbuch enthält Sicherheitshinweise sowie Anleitungen zu Betrieb und Wartung. Es ist unerlässlich, dass Sie alle Anleitungen und Warnungen in diesem Handbuch vor dem Zusammenbau, der Einrichtung oder der Inbetriebnahme lesen und diese befolgen, um eine korrekte Bedienung zu gewährleisten und Schäden bzw. schwere Verletzungen zu vermeiden.

**14+** ALTERSEMPFEHLUNG:<br> **14+** Nicht für Kinder unter 14<br>
Jahren, Dies ist kein Jahren. Dies ist kein Spielzeug.

WARNUNG VOR GEFÄLSCHTEN PRODUKTEN: Sollten Sie jemals eine Spektrum Komponente ersetzen wollen, kaufen Sie die benötigten Ersatzteile immer bei Horizon Hobby oder einem von Horizon Hobby autorisierten Händler, um sicherzugehen, dass Sie beste Spektrum Qualität erhalten. Horizon Hobby, LLC lehnt jedwede Haftung, Garantie und Serviceleistung in Bezug auf, aber nicht ausschließlich für, Kompatibilitäts- und Leistungsansprüche von gefälschten Produkten oder Produkten, die angeben mit DSM oder Spektrum kompatibel zu sein, ab.

### Sicherheitsmaßnahmen und Warnungen

Als Benutzer dieses Produkts sind ausschließlich Sie für einen Betrieb verantwortlich, der weder Sie selbst noch andere gefährdet, bzw. der weder das Produkt noch Eigentum anderer beschädigt.

- Halten Sie stets in alle Richtungen einen Sicherheitsabstand zu Ihrem Modell ein, um Kollisionen und Verletzungen zu vermeiden. Dieses Modell wird über ein Funksignal gesteuert. Funksignale können von außerhalb gestört werden, ohne dass Sie darauf Einfluss nehmen können. Störungen können zu einem vorübergehenden Verlust der Steuerungskontrolle führen.
- Betreiben Sie Ihr Modell stets auf offenen Geländen, weit ab von Autos, Verkehr und Menschen.
- Befolgen Sie die Anweisungen und Warnungen für dieses Produkt und jedwedes optionales Zubehörteil (Ladegeräte, wieder aufladbare Akkus etc.) stets sorgfältig.
- Halten Sie sämtliche Chemikalien, Kleinteile und elektrische Komponenten stets außer Reichweite von Kindern.
- Vermeiden Sie den Wasserkontakt aller Komponenten, die nicht speziell dafür ausgelegt und entsprechend geschützt sind. Feuchtigkeit beschädigt die Elektronik.
- Nehmen Sie niemals ein Element des Modells in Ihren Mund, da dies zu schweren Verletzungen oder sogar zum Tod führen könnte.
- Betreiben Sie Ihr Modell niemals mit schwachen Senderbatterien.
- Behalten Sie das Modell stets im Blick und unter Kontrolle.
- Verwenden Sie nur vollständig aufgeladene Akkus.
- Behalten Sie den Sender stets eingeschaltet, wenn das Modell eingeschaltet ist.
- Entfernen Sie stets den Akku, bevor Sie das Modell auseinandernehmen.
- Halten Sie bewegliche Teile stets sauber.
- Halten Sie die Teile stets trocken.
- Lassen Sie die Teile stets auskühlen, bevor Sie sie berühren.
- Entfernen Sie nach Gebrauch stets den Akku.
- Stellen Sie immer sicher, dass der Failsafe vor dem Flug ordnungsgemäß eingestellt ist.
- Betreiben Sie das Modell niemals bei beschädigter Verkabelung.
- Berühren Sie niemals sich bewegende Teile.

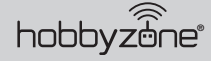

### **Registrierung**

Registrieren Sie Ihr Produkt heute, um zu unserer Mailing-Liste zu gehören und mit Produktaktualisierungen Angeboten und HobbyZone News auf dem neuesten Stand zu sein.

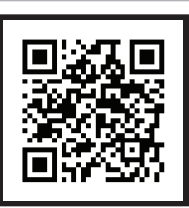

### Inhaltsverzeichnis

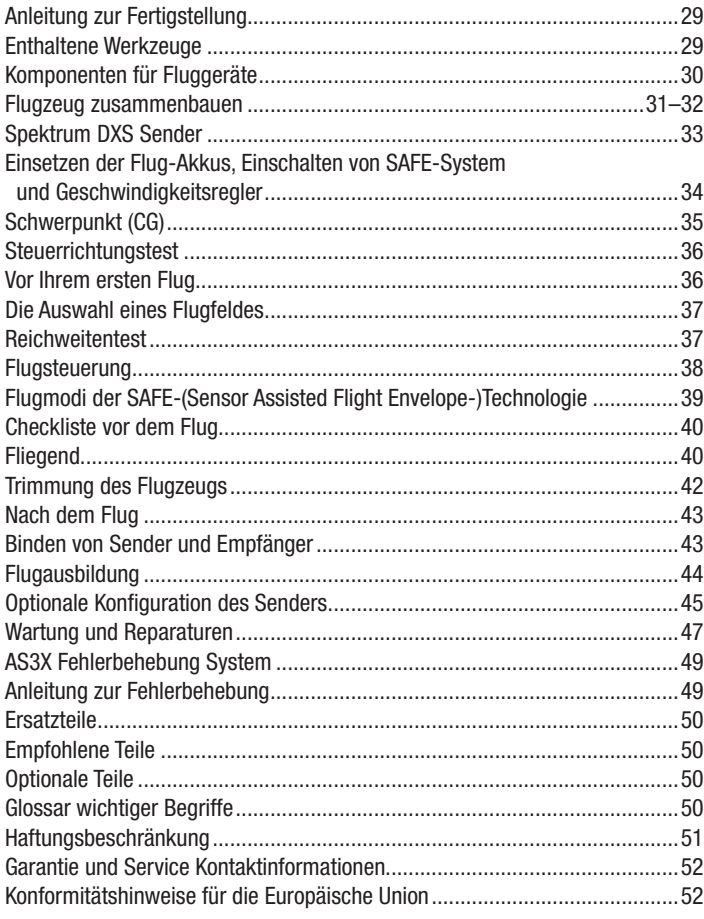

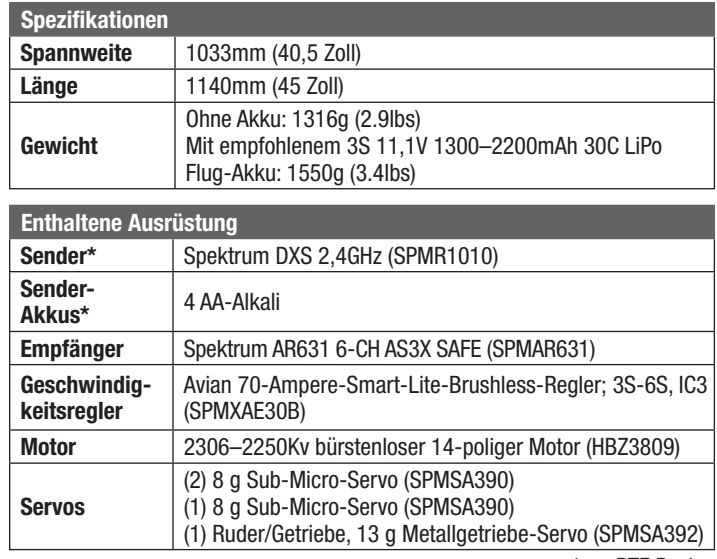

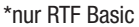

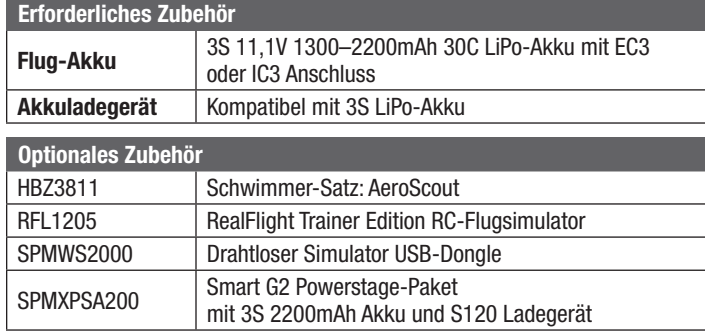

### Anleitung zur Fertigstellung

Scannen Sie diesen QR-Code, um die Anleitung zur Fertigstellung anzusehen und Informationen zum empfohlenen Powerstage-Paket Akku und Ladegerät zu erhalten. Sie können auch die Liste optionaler Bauteile auf der Produktseite unter www. HorizonHobby.com ansehen, um mehr Informationen zu kompatiblen Akkus, Ladegeräten und anderen Elementen zu bekommen.

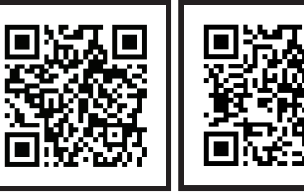

*HBZ380001 HBZ385001*

### Enthaltene Werkzeuge

- 2 mm L-Inbusschlüssel
- 1.5 mm L-Inbusschlüssel (einfache Verbindungen an den Servoarmen einstellen)
- #1 Kreuzschlitzschraubendreher

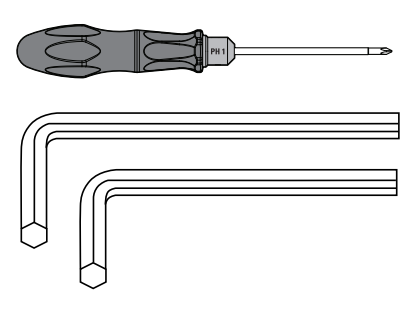

### Komponenten für Fluggeräte

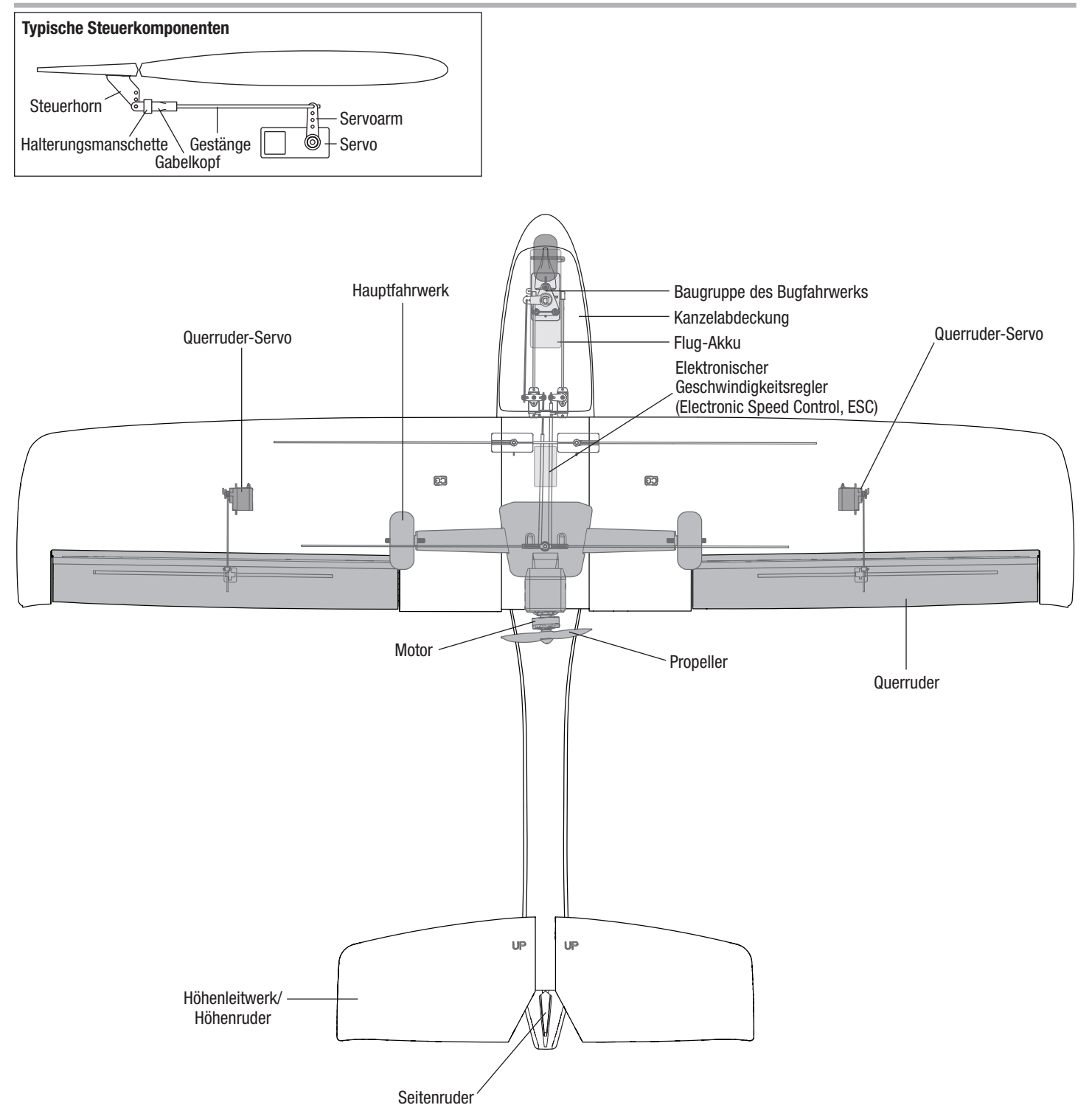

hobbyzene<sup>®</sup>

### Flugzeug zusammenbauen

Wir empfehlen Kapitel/Abschnitt "Montage des vertikalen Stabilisators" des Montagevideos anzusehen, durch Scannen dieses QR-Codes oder unter folgendem URL: www.horizonhobby.cc/AeroScoutS2assembly.

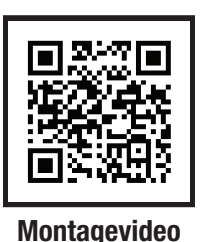

#### Montage des Fahrwerks

- 1. Das Hauptfahrwerk in die Schlitze im Rumpf schieben, bis sie einrasten.
- 2. Das Bugfahrwerk in die Anschlaghülse entsprechend der Abbildung einfügen und die Feststellschraube an der Flachstelle des Fahrwerk-Kabels mit einem Kreuzschlitzschraubendreher festziehen.

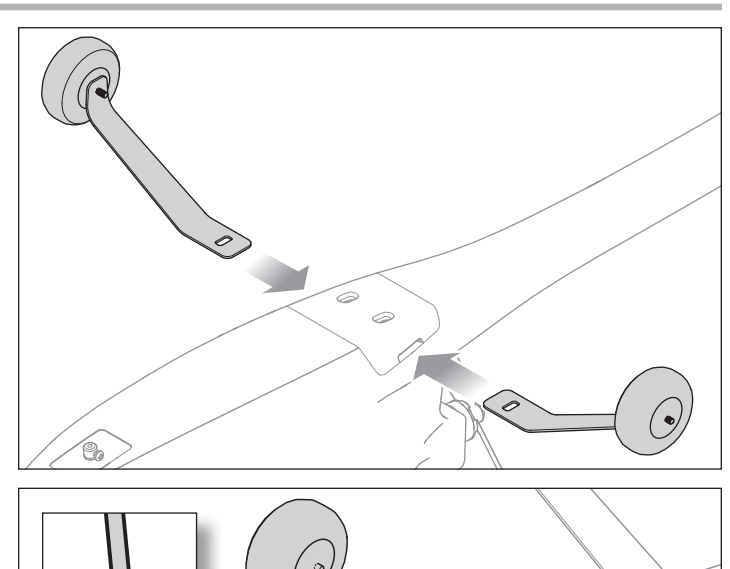

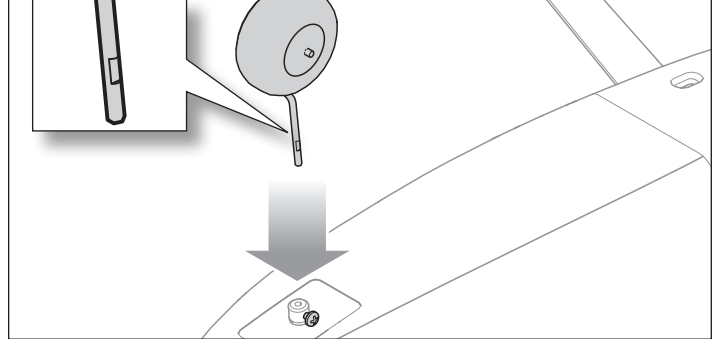

### Montage des Höhenleitwerks

Wir empfehlen Kapitel/Abschnitt "Montage des Höhenleitwerks" des Montagevideos anzusehen, durch Scannen dieses QR-Codes oder unter folgendem URL: www.horizonhobby.cc/AeroScoutS2assembly.

1. Das längere der zwei mitgelieferten Kohlefasern-Vierkantrohr vollständig in die Öffnung eines der beiden Höhenleitwerke schieben. Das Rohr wurde formgepresst und benötigt keinen Klebstoff.

Montagevideo

WICHTIG: Der Sitz muss fest sein.

TIPP: Geben Sie ein wenig Geschirrspülmittel auf den Stab, damit er gut durch die Öffnung im Seitenleitwerk gleitet.

2. Das Rohr durch die Öffnung im Seitenleitwerk des Rumpfs entsprechend der Abbildung einführen, bis das bereits montierte Höhenleitwerk gegen den Rumpf liegt.

WICHTIG: Die Decals am Höhenleitwerk müssen bei korrekter Montage der Leitwerke nach oben weisen.

3. Das gegenüberliegende Höhenleitwerk über das andere Rohrende schieben. Drücken Sie die Leitwerkhälften solange zusammen, bis sie vollständig auf dem Rohr sitzen. Überprüfen Sie mithilfe einer Kreditkarte an der Hinterkante, ob ein kleiner Schlitz (1 mm) zwischen den Leitwerken und dem Rumpf besteht.

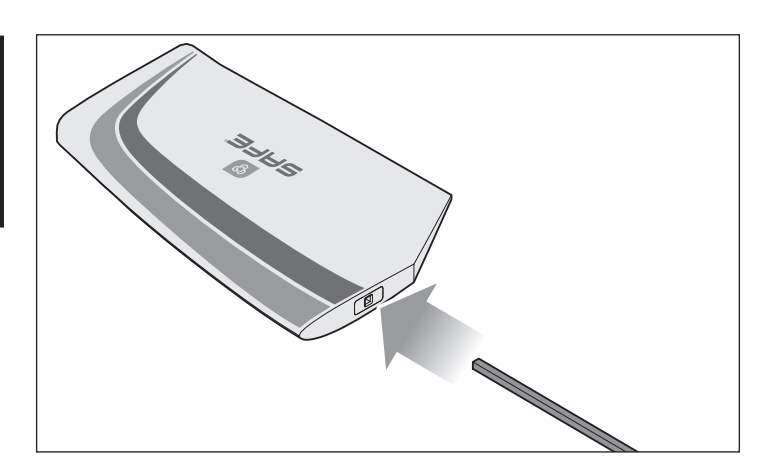

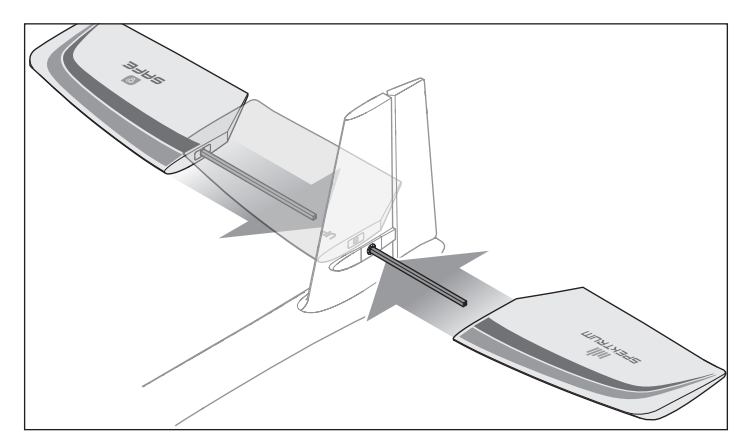

### Flügel zusammenbauen und montieren

1. Die Kohlefaser-Flügelverbindung entsprechend der Abbildung vollständig auf eine Tragfläche schieben. Sicherstellen, dass die Servoleitung des Querruders durch den Schlitz auf der Unterseite des Flügels austritt.

Wir empfehlen Kapitel/Abschnitt "Montage und Zusammenbau der Flügel" des Montagevideos anzusehen, durch Scannen dieses QR-Codes oder unter folgendem URL: www.horizonhobby.cc/AeroScoutS2assembly.

**Montagevideo** 

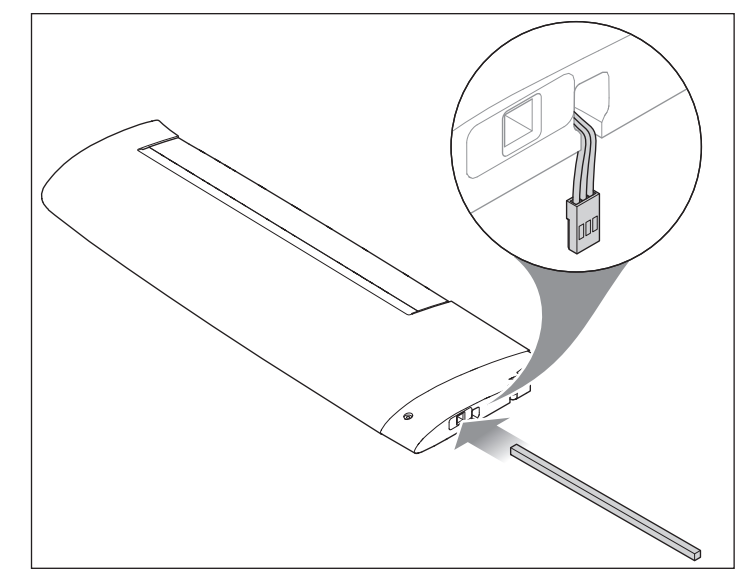

2. Die gegenüberliegende Tragfläche über die Flügelverbindung schieben, bis die Tragflächenwurzeln eng anliegen und das hintere Befestigungsloch korrekt ausgerichtet ist. Sicherstellen, dass beide Servoleitungen des Querruders an der Unterseite der Tragfläche austreten und nicht zwischen den Tragflächen eingeklemmt sind.

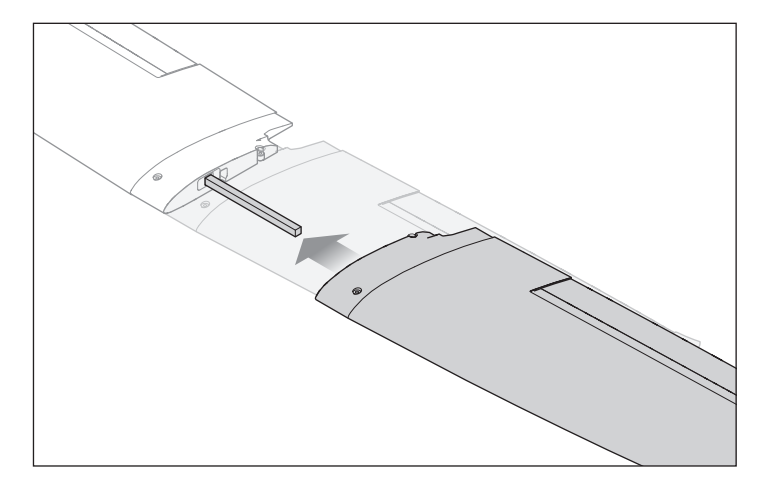

- 3. Die Servoleitungen des Querruders an den im Kanal 2 des Empfängers montierten Y-Kabelbaum anschließen.
- 4. Die Tragfläche auf dem Rumpf zentrieren. Sicherstellen, dass die Servoleitungen des Querruders nicht zwischen der Tragfläche und dem Rumpf eingeklemmt sind.
- 5. Die Tragfläche mit den mitgelieferten 50 mm Schrauben anbringen. Die Flügelschrauben nicht zu fest anziehen, da es dadurch zu Schäden an der Tragfläche oder den Befestigungspunkten im Rumpf kommen kann.

WICHTIG: Die Flügelschrauben können während den ersten Montagen im Rumpf einen festen Sitz aufweisen. Bei Bedarf einen Schraubendreher verwenden, bis die Befestigungspunkte sich ausreichend lockern, damit die Schrauben per Hand montiert werden können.

HINWEIS: Die Flügelschrauben nicht zu fest anziehen. Dadurch wird der Schaumstoff der Tragfläche zerdrückt oder die Befestigungspunkte des Rumpfs beschädigt.

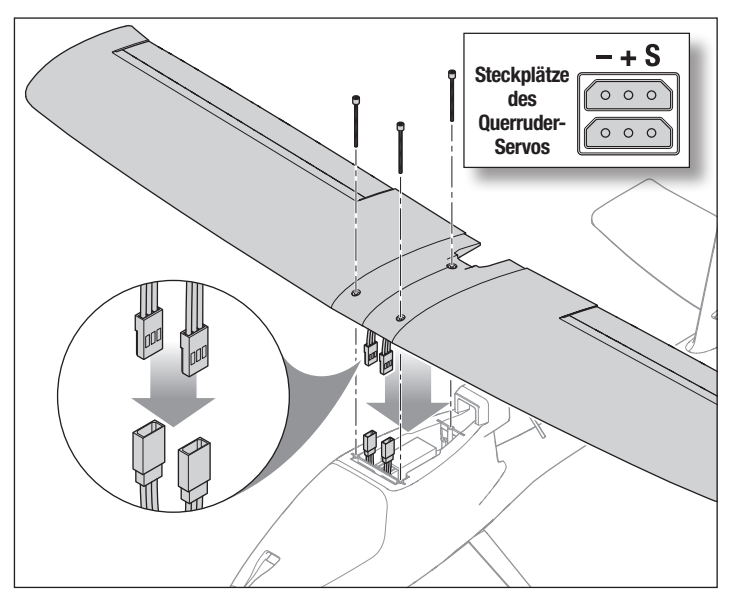

hobbyzene<sup>®</sup>

### Spektrum DXS Sender

#### Die Sender-Akkus einsetzen

- 1. Entfernen Sie die Abdeckung des Akkufachs.
- 2. Setzen Sie die enthaltenen vier AA-Akkus ein und vermerken Sie die richtige Polarität.
- 3. Die Akku-Abdeckung wieder anmontieren.

#### Alarm niedriger Akkustand

Fällt die Akku-Spannung des Senders unter 4,7 Volt, so wird ein Alarm ertönen und die Spannungs-LED blinken. Tauschen Sie die Akkus sofort aus. Ertönt der Alarm während des Flugs, so landen Sie Ihr Fluggerät so schnell wie möglich.

ACHTUNG: Bei der Verwendung von wiederaufladbaren Akkus dürfen auch nur solche erneut geladen werden. Das Laden von normalen, nicht wiederaufladbaren Akkus kann ein Platzen der Akkus und damit verbundene Personen- und/oder Sachschäden verursachen.

### Sender-Schalter und LEDs

Taste A = Trainer-/Bindungs-/Panikschalter: Dieser Schalter dient zur Steuerung der Betriebsarten Trainer, Bindung und Notrückholung.

Informationen zur Benutzung des Senders als Teil eines Sozius-Trainingssystems siehe Abschnitt Flugausbildung.

Informationen zum neuen Binden Ihres Senders und Fluggeräts falls nötig siehe Abschnitt Bindung. Der enthaltene Sender ist werkseitig mit dem Empfänger/ Fluggerät gebunden. Deshalb ist Bindung typischerweise nicht nötig.

Informationen zum Notrückholungsmodus siehe Abschnitt SAFE-(Sensor Assisted Flight Envelope-)Technologie.

Schalter F = Hoch-/Niedrig-Geschwindigkeitsschalter: Dieser Schalter unterstützt Hoch-/Niedrig-Geschwindigkeits-Funktionen an Querruder-, Höhenruder- und Seitenruderkanälen.

Wir empfehlen beim Fliegen lernen zuerst niedrige Geschwindigkeiten zu benutzen, um geschmeidig und präziser zu manövrieren und höhere Geschwindigkeiten für aggressivere Flugmanöver und Kunstflug.

In der oberen Position oder Position "HI", ist der Servoweg vollständig auf diesen Kanälen.

In der unteren Position oder Position "LO", wird der Servoweg auf 70% verringert. Schalter B – Flugmodus-Schalter: Dieser Schalter wird benutzt, um den SAFE-Flugmodus auszuwählen. Informationen zu den verschiedenen SAFE-Flugmodi siehe Abschnitt SAFE-(Sensor Assisted Flight Envelope-)Technologie.

Schalter H – Gasabschaltungsschalter Dieser Schalter aktiviert die Gasabschaltung.

Bei aktivierter Gasabschaltung (Schalter H, Position 1) ist die Gaszufuhr vom Gashebel deaktiviert. Diese Sicherheitsfunktion gewährleistet, dass durch jegliche versehentliche Bewegung des Gashebels der Motor nicht aktiviert wird, während der Flug-Akku angeschlossen ist.

Bei deaktivierter Gasabschaltung (Schalter H, Position 0) wird durch jegliche Position des Gashebels über der niedrigsten Einstellung der Motor des Fluggeräts aktiviert.

HINWEIS: Achten Sie stets darauf, dass der Gashebel sich auf der niedrigsten Einstellung befindet, bevor Sie die Funktion Gasabschaltung ausschalten. Andernfalls kommt es zu einer Aktivierung des Motors.

Schalter D = Kanal 7 Schalter: Dieser Schalter wird für dieses Fluggerät nicht benutzt.

#### RGB LED und hörbare Anweisungen:

Blinken mit Signaltönen: Der Sender ist im Bindungsmodus, denn die Taste Binden wurde gedrückt gehalten während der Sender eingeschaltet wurde. Weitere Informationen finden Sie im Abschnitt Binden.

Pulsiert alle 2 Sekunden mit einem tiefen Signalton: Die Akku-Spannung des Empfängers ist unter 4,7 Volt gefallen. Tauschen Sie die Sender-Akkus sofort aus. Tritt dies während des Flugs auf, so landen Sie das Fluggerät so schnell wie möglich.

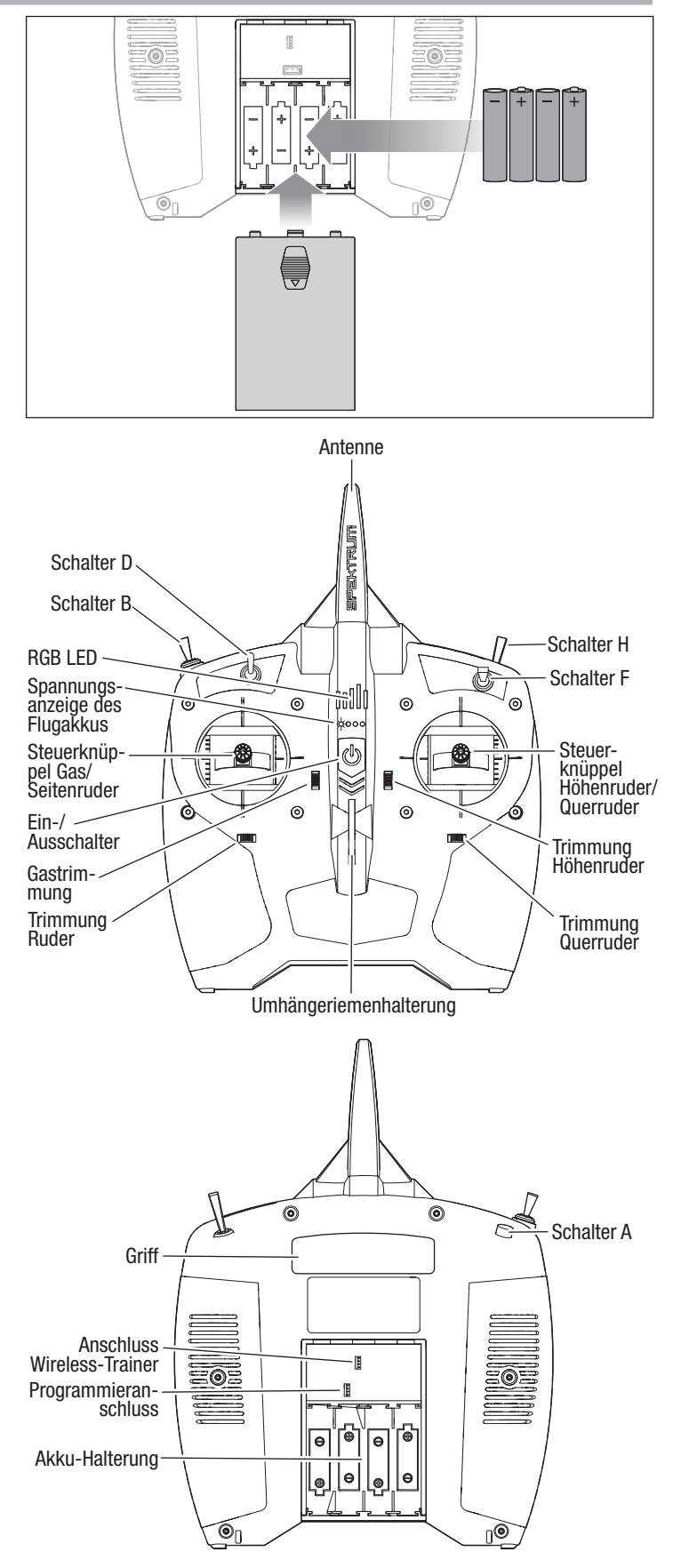

### Spannungsanzeige des Flug-Akkus

Der enthaltene DXS Sender ist mit einer Funktion Spannungsanzeige des Flug-Akkus ausgestattet, die mit kompatiblen Smart-Technology-Empfängern, Flugsteuerungen und telemetriefähigen Geschwindigkeitsreglern arbeitet. Diese Smart-Technology-Funktion dient zur visuellen Darstellung von ungefähr verbleibender Spannung/Strom des Flug-Akkus über die vier LED-Anzeigen am Sender.

- Bei vollständig aufgeladenem Akku leuchten alle vier LEDS durchgehend auf.
- Wird die Gaszufuhr erhöht, fällt die Akkuspannung, wodurch die LEDs weniger Spannung und verbleibende Akku-Kapazität anzeigen, durch weniger durchgehend leuchtende oder blinkende LEDS.
- Wird die Gaszufuhr verringert, verringert sich der Ladezustand des Akkus und die Akku-Spannung steigt, was durch mehr durchgehend leuchtende oder blinkende LEDS angezeigt wird. Im Laufe der Zeit verbleibt weniger nutzbare Kapazität des Akkus und weniger Leistung ist verfügbar, was durch weniger durchgehend leuchtende oder blinkende LEDS angezeigt wird.
- Wenn die letzte LED zu blinken beginnt, ertönt der Alarm Niedrigspannung Flug-Akku am Sender bevor die Funktion Niedrigtrennspannung im Geschwindgkeitsregler der Fluggeräts ausgelöst wird (siehe Abschnitt Fliegen für eine Beschreibung der Funktion Niedrigtrennspannung). Der Niedrigspannungsalarm des Flug-Akkus ertönt 25 Sekunden lang. Wird die Gaszufuhr verringert und die Spannung des Flug-Akkus erholt sich, weil genug nutzbare Kapazität im Flug-Akku verbleibt, stoppt der Alarm vor Ablauf von 25 Sekunden. In jedem Fall landen Sie das Fluggerät so rasch wie praktisch möglich nach dem Ertönen des Alarms.

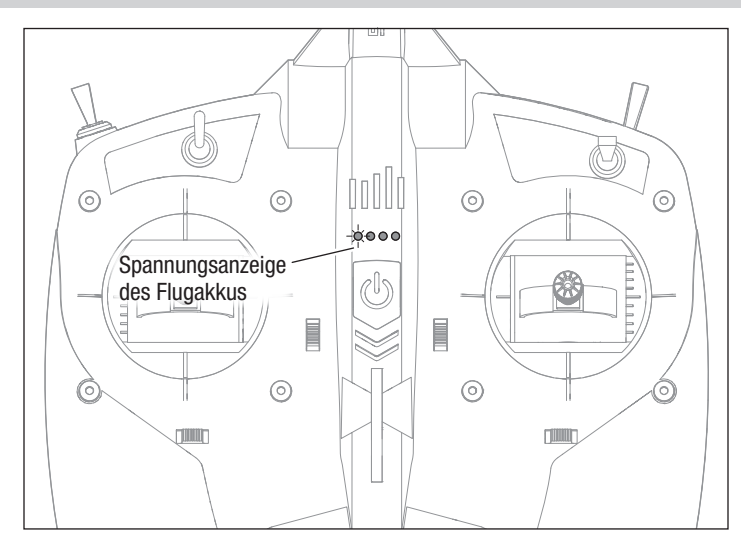

Rücksetzen der Warnung vor Unterspannung des Akkus

- 1. Trennen Sie den Flug-Akku mindestens 15 Sekunden lang vom Fluggerät, oder so lange bis die LED-Anzeige der Flug-Akku-Spannung auf dem DXS-Sender erlischt.
- 2. Einen voll aufgeladenen Akku mit dem Fluggerät verbinden. Die Spannungsanzeige des Flug-Akkus wird vor dem nächsten Flug zurückgesetzt.

### Einsetzen der Flug-Akkus, Einschalten von SAFE-System und Geschwindigkeitsregler

- 1. Den Sender einschalten.
- 2. Stellen Sie den Schalter MOTOR des Senders auf DROSSELKLAPPENABSCHALTUNG (Motorleistung inaktiv).
- 3. Die Akku-Abdeckung am hinteren Teil anheben, um sie vom Rumpf zu lösen
- 4. Ein Stück des selbstklebenden Klettbandes mit der Schlingenseite auf der Unterseite des Akkus anbringen.
- 5. Den Akku in die Akkuhalterung platzieren, wobei die Schlingenseite nach unten weist. Die Platzierung des Akkus kann zum Ausbalancieren des Fluggeräts nach vorn oder nach hinten angepasst werden.
- 6. Ist der Akku korrekt platziert, diesen mit Klettband sichern.
- 7. Den IC3-Akkustecker am Geschwindigkeitsregler mit der richtigen Polarität anschließen.

ACHTUNG: Das Anschließen des Akkus an Geschwindigkeitsregler mit umgekehrter Polarität wird Schäden am Geschwindigkeitsregler, dem Akku oder beiden verursachen. Schäden durch das falsche Anschließen des Akkus werden nicht durch die Garantie gedeckt.

ACHTUNG: Die Hände immer vom Propeller fernhalten. Der Motor reagiert im eingeschalteten Zustand auf eine Bewegung des Gashebels mit einer Drehung des Propellers.

- 8. Das Fluggerät auf eine flache, ebene Fläche stellen. Die Steueroberflächen schalten während der Initialisierung des SAFE-Systems hin und her. Die Initialisierung ist abgeschlossen, wenn sich die Steueroberflächen nicht mehr bewegen.
- 9. Die Akku-Abdeckung wieder im Rumpf einsetzen, indem zuerst die vordere Lasche eingeführt wird und dann die hintere, bis der Magnet schließt.
- 10. Schalten Sie den Drosselklappenschalter aus, um den Motor einzuschalten.

ACHTUNG: Der LiPo-Flugakku muss immer vom Flugzeug getrennt <u>/\</u> werden, wenn es nicht verwendet wird, um ein übermäßiges Entladen des Akkus zu vermeiden. Akkus, die auf eine niedrigere Spannung als die niedrigste zugelassene Spannung entladen werden, können Schaden nehmen, und es kann so zu Leistungsverlusten und möglichen Bränden beim Laden der Akkus kommen.

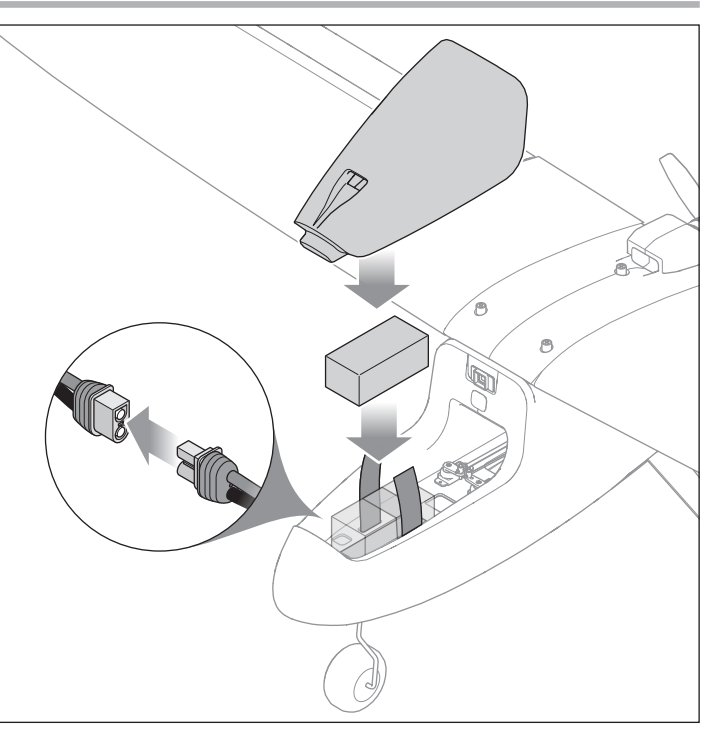

DE

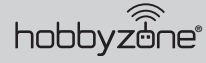

### Schwerpunkt (CG)

Wir empfehlen Kapitel/Abschnitt "Schwerpunkt" des Montagevideos anzusehen, durch Scannen dieses QR-Codes oder unter folgendem URL: www.horizonhobby.cc/AeroScoutS2assembly.

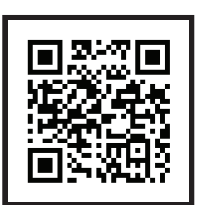

### Montagevideo **hinten**

ACHTUNG: Fliegen Sie das Fluggerät nie ohne zu gewährleisten, dass <u>/!\</u> der Schwerpunkt innerhalb des akzeptablern Bereichs ist. Nicht korrekt ausbalanciertes Gleichgewicht am Fluggerät kann zu Kontrollverlust und möglichen Schäden führen. Schäden durch Abstürze werden durch die Garantie nicht gedeckt.

Prüfen Sie nach dem Installieren des Flug-Akkus und vor dem Einschalten des Geschwindigkeitsreglers, dass der Schwerpunkt korrekt ist. Der Schwerpunkt muss zwischen 60–75mm hinter der Vorderkante der Tragfläche an der Tragflächenwurzel liegen. Für beste Flugeigenschaften befindet sich der empfohlene Schwerpunkt jedoch 75mm hinter der Vorderkante der Tragfläche, gemessen an der Tragflächenwurzel, wie angezeigt.

Flug-Akku und Kanzel müssen installiert werden, um das Fluggerät korrekt auszubalancieren.

Halten Sie das Fluggerät auf den Kopf gestellt, mit beiden Zeigefingerspitzen am empfohlenen Schwerpunkt auf beiden Seiten des Rumpfs.

- Wenn das Fluggerät in seiner Position bleibt, ist es auf dem empfohlenen Schwerpunkt ausbalanciert.
- Sinkt die Spitze nach unten, verschieben Sie den Flug-Akku nach hinten, bis ein Gleichgewicht am empfohlenen Schwerpunkt erreicht ist.
- Steigt die Spitze nach oben, verschieben Sie den Flug-Akku nach vorn, bis ein Gleichgewicht am empfohlenen Schwerpunkt erreicht ist.

Das Fluggerät sollte beim Fliegen im Modus "Anfänger" mit korrektem Schwerpunkt bei voller Leistung allmählich steigen und bei 50-60% Leistung ohne Höhenrudereingabe im Horizontalflug fliegen.

- Liegt der Schwerpunkt des Fluggeräts zu weit vorne (kopflastig), ist Höhenruder nach oben bei 50-60% Leistung für Horizontalflug erforderlich.
- Bei zu weit hinten liegendem Schwerpunkt (hecklastig) muss für Horizontalflug das Höhenruder nach unten gestellt werden.

Korrigieren Sie die Position des Akkus nach Bedarf.

HINWEIS: Die gesamte Flugtrimmung sollte im Flugmodus "Experte" erfolgen und nicht in den Flugmodi "Anfänger" oder "Fortgeschrittener".

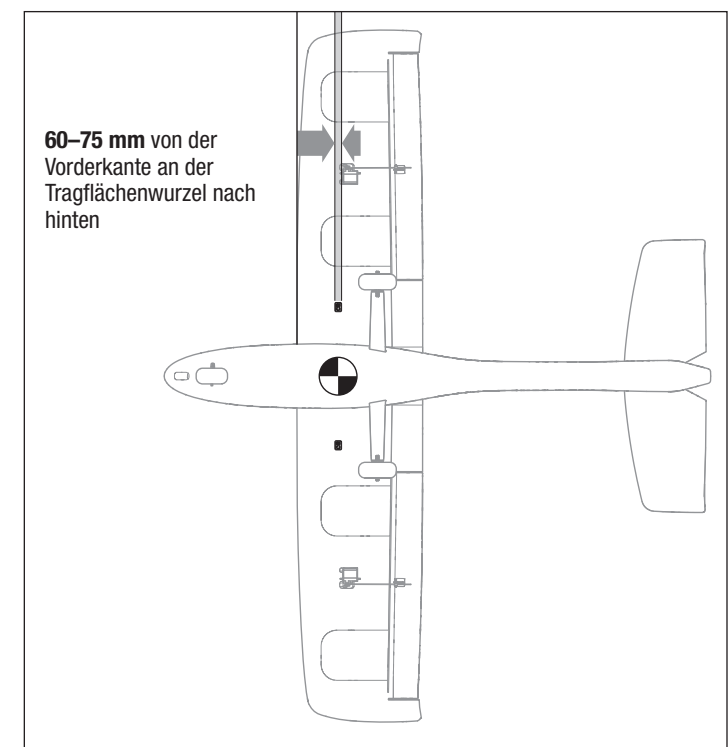

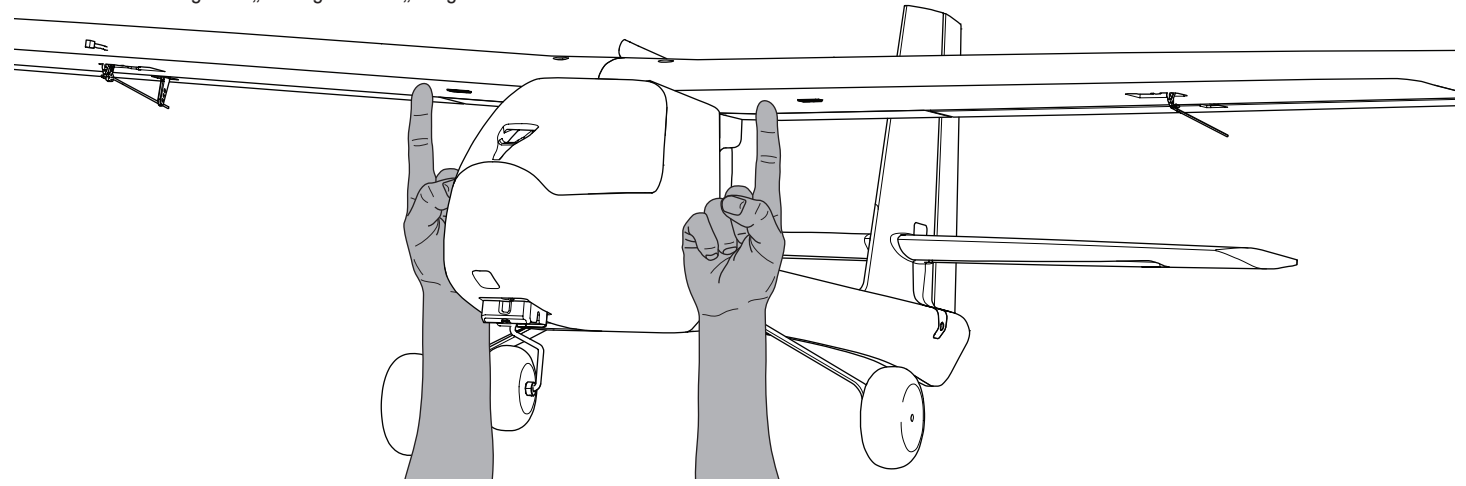

### **Steuerrichtungstest**

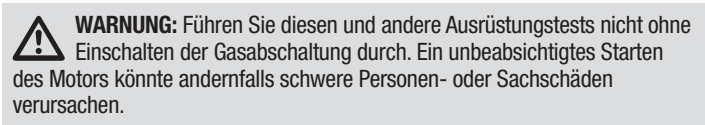

Reagieren die Steueroberflächen nicht wie abgebildet, DAS FLUGZEUG NICHT FLIEGEN. Weitere Informationen erhalten Sie im *Leitfaden zur Fehlerbehebung*. Wenn Sie weitere Hilfe benötigen, kontaktieren Sie bitte die betreffende Abteilung bei Horizon Hobbyprodukt-Support.

- 1. Den Sender einschalten.
- 2. Gasabschaltung einschalten (Schalter H, Position 1).
- 3. Stellen Sie den Schalter des Flugmodus auf "Experte" (Schalter B, Position 2).

WICHTIG: Prüfen Sie die Steuerungen NICHT im Modus "Anfänger" oder "Fortgeschrittener" (Schalter B, Position 0 oder 1).

- 4. Das Modell auf einer ebenen Fläche, in hindernisfreier Umgebung aufstellen.
- 5. Das Flugzeug einschalten und vollständige Initialisierung abwarten.
- 6. Bewegen Sie die Hebel auf dem Sender wie in der Tabelle gezeigt, und beobachten Sie die Steuerflächen des Fluggeräts. Stellen Sie sicher, dass die Steuerflächen des Fluggeräts wie angezeigt reagieren und in neutrale Stellung zurückkehren, sobald die Steuerungseingabe freigegeben wird.
- 7. Die Steuerflächen auf jegliche mögliche Bindung überprüfen.
- 8. Rollen Sie das auf einer glatten Oberfläche befindliche Fluggerät per Hand vorwärts. Drücken Sie die Trimmtaste am Sender nach links oder rechts, bis das Fluggerät gerade in der Spur läuft.

TIPP: Bei jedem Klick der Trimmungstasten in eine der Richtungen ist ein leiser Piepton zu hören. Wird die Taste für eine Richtung gehalten, laufen mehrere Trimmungsstufen durch, bis die Taste entweder losgelassen wird oder die Trimmung ihre Endlage erreicht. Wenn die Trimmungstaste beim Anklicken nicht piept, ist die Endlage erreicht. Die mittige Trimmung wird durch einen etwas lauteren Piepton angezeigt.

### Zentrieren der Steuerflächen

Nach der Überprüfung auf korrekte Bewegung der Steuerflächen und Ausrichtung des Bugrads, lassen Sie die Senderhebel los. Jede der Steueroberflächen prüfen, um sicherzustellen, dass sie zentriert sind.

TIPP: Das Bugrad wird mit der elektronischen Seitenrudertrimmung zentriert. Das Seitenruder wird dann per Hand zentriert.

- Für alle nicht zentrierten Oberflächen:
- 1. Schieben Sie die Halterungsmanschette vom Gabelkopf.
- 2. Den Gabelkopf vorsichtig aufhebeln.
- 3. Den Gabelkopfbolzen aus dem Steuerhorn schieben.
- 4. Den Gabelkopf auf das Gestänge schrauben, um dieses zu verlängern oder zu verkürzen und somit die mittlere Position auf der Oberfläche anzupassen.
- 5. Wenn die korrekte Position erreicht wurde, schieben Sie den Gabelkopfbolzen wieder in das richtige Loch des Steuerhorns.

### Vor Ihrem ersten Flug

Bevor Sie dieses Fluggerät zum ersten Mal fliegen, empfehlen wir Ihnen dringend, mit dem RealFlight Trainer Edition RC-Flugsimulator (RFL1205, separat erhältlich) und einem Spektrum WS2000 Wireless Simulator Dongle (SPMWS2000, separat erhältlich) zusammen mit dem DXS-Sender, der in der RTF Basic-Version enthalten ist, die Grundlagen des Fliegens zu erlernen und zu üben. Mit sechs beliebten Trainerflugzeugen von Horizon Hobby einschließlich des AeroScout S 2 1.1m — und den integrierten Virtual Flight Instructor-Schulungen können neue Piloten das Fliegen erfolgreich lernen, indem sie zu Hause am PC oder an einem Laptop üben!

Wir ermutigen Sie auch dazu, über Hobby-Shops oder auf ausgewiesenen Flugfeldern mit erfahrenen RC-Piloten in Ihrer Gegend Kontakt aufzunehmen. Personen in den Vereinigten Staaten empfehlen wir, Mitglied in einem nationalen Verband wie der Academy of Model Aeronautics (AMA) zu werden. Die AMA kann Informationen zu lokalen Clubs, Ausbildern und etablierten Flugstandorten in Ihrer Gegend liefern sowie Informationen zu Versicherungen. Weitere Informationen erhalten Sie unter www.modelaircraft.org

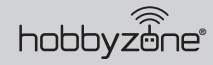

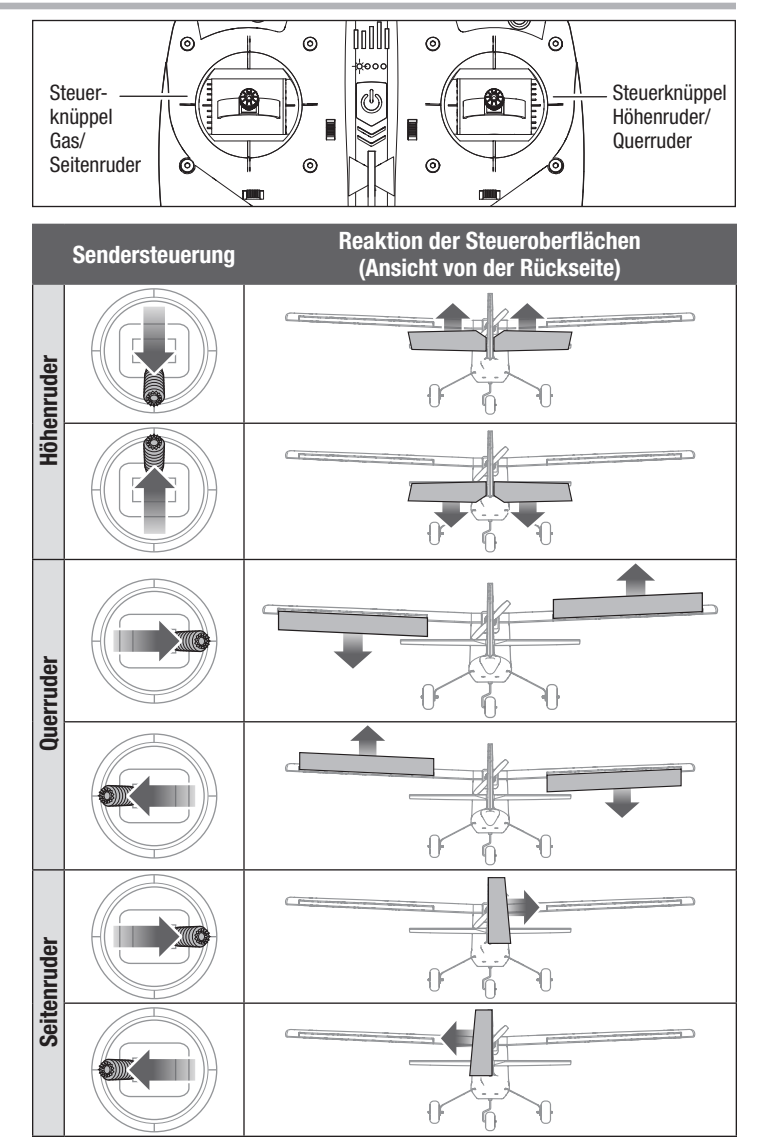

- 6. Schließen Sie den Gabelkopf und fangen so das Steuerhorn zwischen den Seiten ein.
- 7. Schieben Sie die Halterungsmanschette über den Gabelkopf, um ein Öffnen des Gabelkopfs zu vermeiden.

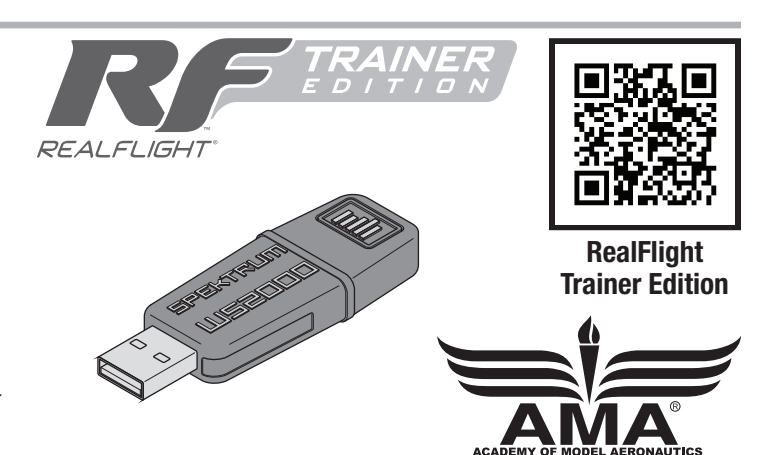

### Die Auswahl eines Flugfeldes

Vor der Wahl des Standorts für das Fliegen des Flugzeugs die örtlichen Gesetze und Verordnungen konsultieren.

Für größtmöglichen Erfolg und zum Schutz Ihres Eigentums und Flugzeugs muss unbedingt ein Standort mit viel freier Fläche gewählt werden. Vergessen Sie nie, dass Ihr Flugzeug eine beträchtliche Geschwindigkeit erreichen und sehr schnell sehr weit fliegen kann. Suchen Sie sich einen Ort aus, an dem Sie mehr Raum haben als Sie zu brauchen glauben – dies gilt ganz besonders für Ihren ersten Flug.

### Reichweitentest

WARNUNG: Bei diesem und anderen Ausrüstungstests muss zuvor **15** der Propeller vom Flugzeug entfernt worden sein. Ein unbeabsichtigtes Starten des Motors könnte andernfalls schwere Personen- oder Sachschäden verursachen.

WARNUNG: Während Sie das Flugzeug während des Reichweitentests halten, müssen alle Körperteile und losen Elemente in sicherer Entfernung zum Motor gehalten werden. Andernfalls können Verletzungen entstehen.

Vor jedem Flug sollte insbesondere mit einem neuen Modell ein Reichweitentest durchgeführt werden. Wenn Sie das BNF-Fluggerät benutzen, beziehen Sie sich zur Durchführung eines Reichweitentests Ihres Systems bitte auf die Betriebsanleitung des Senders.

Der in RTF eingeschlossene Sender umfasst zur Reduzierung der Ausgangsleistung des Senders einen Modus Reichweitenprüfung. Befolgen Sie zur Aktivierung des Modus Reichweitenprüfung am Sender diese Schritte:

- 1. Den Sender mit niedrigem Gashebel und zentrierter Gastrimmung 5 Sekunden oder länger einschalten.
- 2. Das Flugzeug einschalten und 5 Sekunden still halten.
- 3. Stellen Sie sich mit dem Sender in normaler Flugposition vor das Modell.
- 4. Halten Sie den Schalter A (Bindungsschalter) gedrückt und schalten Sie den Schalter F viermal innerhalb von 10 Sekunden hin und her. Die LEDs des Senders orange blinken und der Alarm ertönt. Das System befindet sich im Modus "Reichweitentest". Lassen Sie den Bindungsschalter erst los, wenn der Reichweitentest beendet ist.

WICHTIG: Sie müssen den Bindungsschalter während des gesamten Reichweitentests halten. Durch ein Loslassen des Schalters wird der Reichweitentest sofort abgebrochen und Sie müssen von vorne anfangen.

5. Stellen Sie sich mit eingeschaltetem Funksystem und fest am Boden verankertem Modell 28 Meter (90 Fuß) entfernt auf.

TIPP: Bei einigen Modellen kann/können sich die Antenne(n) nur wenige Centimeter über dem Boden befinden, wenn das Fluggerät auf dem Boden steht. Eine große Bodennähe der Antenne(n) kann die Effizienz des Reichweitentests beeinträchtigen. Sollten beim Reichweitentest Probleme auftreten, befestigen Sie das Modell auf einem nichtleitenden Stand oder einem Tisch in bis zu 60 cm (2 ft) Höhe über dem Boden und führen den Reichweitentest erneut durch.

- 6. Bewegen Sie die Steuerelemente für Ruder, Höhenruder, Querruder und Gas um sicherzustellen, dass sie einwandfrei funktionieren.
- 7. Wenn es Probleme mit der Steuerung gibt, das Flugzeug nicht fliegen lassen. Beziehen Sie sich auf die Kontakttabelle am Ende dieses Handbuchs und wenden Sie sich an den Horizon Hobby Produktsupport. Weitere Informationen finden Sie außerdem auf der Spektrum Website.
- 8. Nach dem erfolgreichen Abschluss des Reichweitentests den Bindungsschalter loslassen, um den Reichweitentestmodus zu verlassen.

ACHTUNG: Versuchen Sie angesichts der reduzierten Ausgangsleis- $\sum$ tung des Senders niemals, das Flugzeug während des Reichweitentests fliegen zu lassen. Sie würden die Kontrolle verlieren.

- Der Standort sollte die folgenden Merkmale haben:
- Mindestens 400 m (1300 ft) freien Raum in alle Richtungen.
- Frei von Menschen und Tieren.
- Keine Bäume, Gebäude, Fahrzeuge, Stromleitungen oder andere Hindernisse, in denen Ihr Flugzeug sich verfangen könnte oder die Ihnen den Blick versperren könnten.

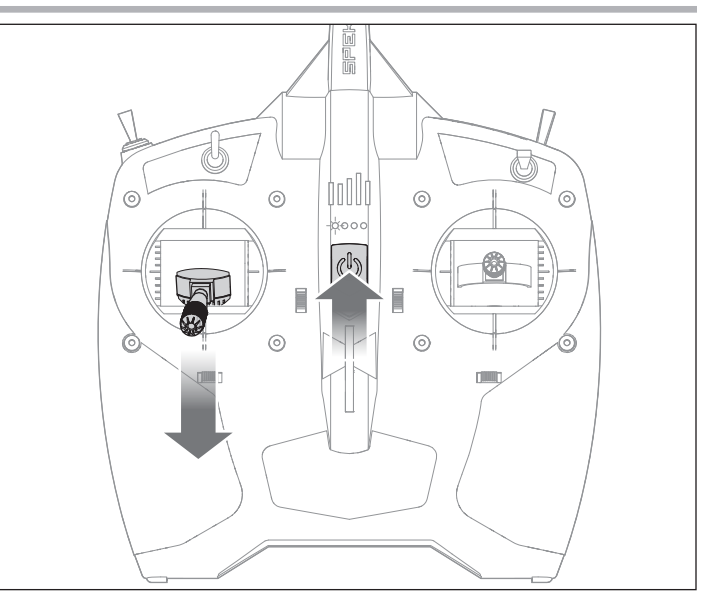

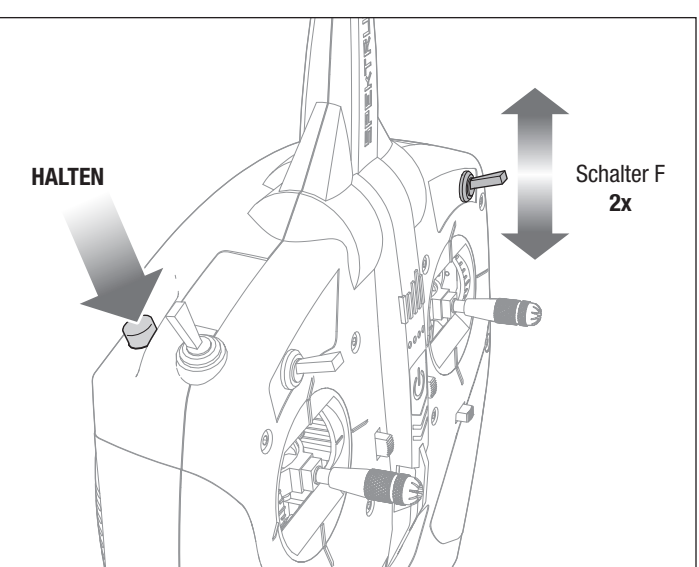

### Flugsteuerung

WICHTIG: Auch wenn die SAFE-Technologie ein sehr nützliches Werkzeug ist, muss das Flugzeug trotzdem manuell gesteuert werden. Wenn in niedriger Flughöhe oder bei geringer Geschwindigkeit an den Steuerhebeln die falschen Entscheidungen getroffen werden, kann das Flugzeug abstürzen. Befassen Sie sich ausgiebig mit den Steuerelementen und der jeweiligen Reaktion des Flugzeugs, bevor Sie einen ersten Flugversuch unternehmen. Stellen Sie bei Ihren ersten Flügen den Schalter des SAFE Flugmodus auf den Modus "Anfänger" (Schalter B, Position 0). Nehmen Sie für ein geschmeidiges Flugverhalten Ihres Flugzeugs stets nur kleine Korrekturen vor. Alle Richtungen werden beschrieben, als säßen Sie im Flugzeug.

### Gas, schneller oder langsamer

- Den Gashebel nach vorne drücken: das Fluggerät fliegt schneller und steigt.
- Den Gashebel nach hinten ziehen, damit es langsamer fliegt und sinkt.

### Höhenruder nach oben und nach unten

- Den Hebel des Höhenruders nach hinten ziehen: der Bug des Fluggeräts neigt sich nach oben.
- Den Hebel des Höhenruders nach vorne drücken: der Bug des Fluggeräts sinkt.

### Linkes und rechtes Querruder:

- Den Hebel des Querruders nach rechts bewegen, um das Flugzeug nach rechts zu neigen.
- Den Hebel des Querruders nach links bewegen, um das Flugzeug nach links zu neigen.

TIPP: Stellen Sie sich bei der Frage, in welche Richtung die Flügel des Flugzeugs geneigt werden sollen, immer vor, Sie säßen selbst im Flugzeug.

- Wenn sich das Flugzeug von Ihnen entfernt, erscheint die Rechts- oder Linksneigung natürlich.
- Wenn das Flugzeug auf Sie zukommt, werden Sie den Eindruck haben, das Flugzeug neigt sich in die entgegengesetzte Richtung der Steuerhebelbewegung. Mit der Zeit werden diese Steuerungshandgriffe instinktiver.

TIPP: Wenn einer der Flügel abfällt, wenn das Flugzeug auf Sie zukommt, bewegen Sie den Querruder-Hebel in Richtung des niedrigen Flügels, um das Fluggerät anzuheben.

### Linkes und rechtes Seitenruder

- Schieben Sie den Seitenruderhebel nach rechts, um die Nase des Flugzeugs nach rechts zeigen zu lassen.
- Schieben Sie den Seitenruderhebel nach links, um die Nase des Flugzeugs nach links zeigen zu lassen.

Der Hebel des Ruders wird auch dazu verwendet, das Flugzeug bei der Fahrt auf dem Boden zu steuern.

TIPP: Ähnlich wie bei der Steuerung des Querruders ist es auch bei der Wahl der Richtung der Nase hilfreich, wenn man sich vorstellt, selbst am Steuer des weg- oder heranfliegenden Flugzeugs zu sitzen.

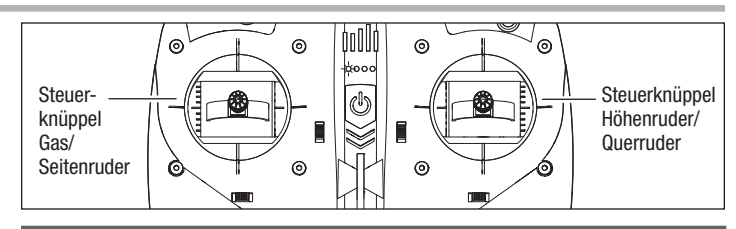

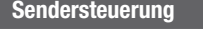

Sendersteuerung **Reaktion des Flugzeugs** 

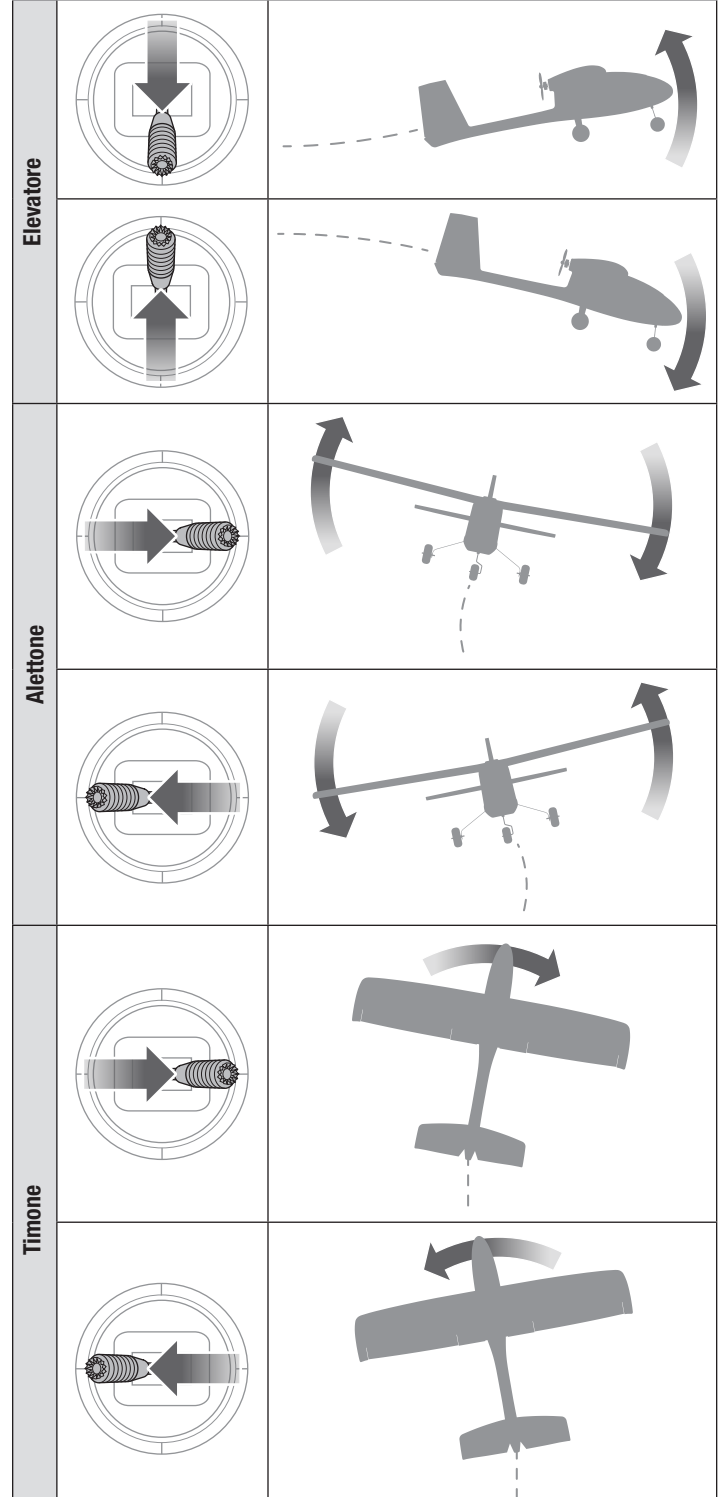

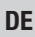

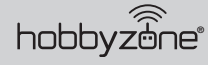

### Flugmodi der SAFE-(Sensor Assisted Flight Envelope-)Technologie

Sie können jederzeit während eines Flugs zwischen den Flugmodi "Anfänger", "Fortgeschrittener" und "Experte" wechseln oder die Notrückholung verwenden, um das Fluggerät auf eine sichere Flughöhe zu bringen. Zum Wechsel zwischen den Flugmodi ändern Sie entsprechend die Stellung des Flugmodus-Schalters.

Modus "Anfänger" (Schalter B, Position 0)

Grenzen des Flugbereichs: Der Steigwinkel (Nase auf oder ab) und der Rollwinkel (Flügelspitzen auf oder ab) sind begrenzt, um die Luftstützung nicht zu gefährden.

• Selbstausrichtung: Werden Steigungs- und Rollsteuerung auf Neutral Steigung / Wanken

gestellt, so kehrt das Fluggerät in den Horizontalflug zurück.

- Stabilisierungsgestütztes Starten und Landen.
- Steigen und Sinken auf Gasbasis.

### Modus "Fortgeschrittener" (Schalter B, Position 1)

### Weniger Grenzen des

Flugbereichs: Der Steigwinkel (Nase auf oder ab) und der Rollwinkel (Flügelspitzen auf oder ab) sind immer noch begrenzt, um die Luftstützung nicht zu gefährden, aber Sie haben mehr Freiheit bei Steig- und Rollwinkel.

Steigung Wanken

Steigung Wanken

• KEINE Selbstausrichtung:

Selbstausrichtung ist nur im Modus "Anfänger" aktiviert. TIPP: Habu STS wird sich beim Fliegen im Modus "Fortgeschrittener" bei unter 30 Meter (100 ft) automatisch im Modus "Anfänger" befinden.

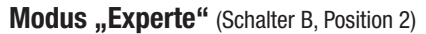

KEINE Grenzen des Flugbereichs: Es gibt keine Begrenzungen von Steigwinkel und Rollwinkel und keine Selbstausrichtung. Sie haben also vollständige Kontrolle! Sie können sogar auf dem Rücken und im Kunstflug fliegen, inklusive Schleifen, Rollen und vielem mehr.

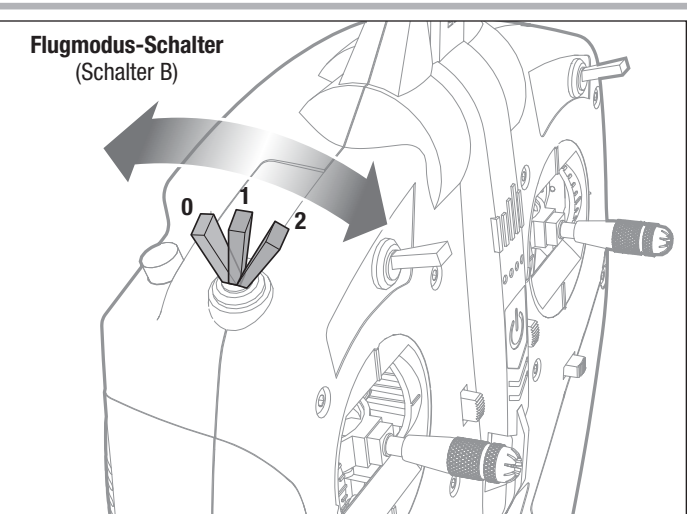

#### Notrückholung

Diese Funktion ist dafür gedacht, Ihnen Vertrauen zu geben, Ihre Flugfähigkeiten weiter zu verbessern. Wenn Sie die Orientierung verlieren oder sich das Fluggerät in einer unübersichtlichen Position befindet:

1. Drücken Sie den Bindungs-/Panikschalter am Sender und lassen Sie die Steuerhebel los. Das Fluggerät wird den Flug sofort abfangen und die Tragflächen in eine aufrechte und ausgerichtete Flugstellung bringen.

WICHTIG: Das Fluggerät wird eine sichere Fluglage wiederherstellen, selbst wenn die Hebel bei Halten des Panikschalters [Panik] betätigt werden. Für eine schnellere Notrückholung sollten Sie die Hebel loslassen.

2. Lassen Sie den Panikschalter los und setzen Sie den Flug fort.

ACHTUNG: Mit der Funktion "Notrückholung" lassen sich keine Hindernisse auf dem Kurs des Fluggeräts vermeiden. Eine ausreichende Höhe ist für das Fluggerät erforderlich, um in einen geraden und ausgerichteten Flug zurückzukehren, wenn sich das Fluggerät bei Anwenden der Funktion "Notrückholung" in Rückenlage befindet.

### Checkliste vor dem Flug

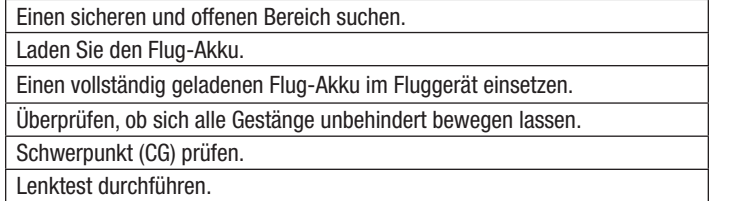

### Fliegend

Dieses Fluggerät lässt sich relativ problemlos fliegen und unterstützt Sie dabei, Ihre Fähigkeiten als Anfänger anzuwenden. Wir empfehlen Ihnen jedoch, sich für Ihren ersten funkgesteuerten Flug Hilfe von einem qualifizierten Fluglehrer einzuholen. Einige Modellflugzeugclubs bieten an ihren Flugfeldern eine Flugausbildung an. Sie können den nächstgelegenen Club über Ihren Hobby-Shop vor Ort erfahren. In den USA können Sie die Academy of Model Aeronautics unter www.modelaircraft.org zu weiteren Informationen zu Clubs und Flugausbildung aufrufen.

### **Start**

Bringen Sie den Flugmodus-Schalter für die ersten Flüge in den Modus "Anfänger" (Position 0). Stellen Sie einen Flugtimer auf 5 Minuten ein. Passen Sie den Flugtimer für spätere Flüge an, je nach Auswahl Ihres Flug-Akkus. Das Flugzeug auf der Startbahn in den Wind weisend platzieren. Geben Sie langsam Gas, um den Abflug gegen den Wind zu beginnen. Geringfügige Bewegungen des Ruderhebels sind ggf. nötig, um das Flugzeug gerade zu halten. Mit zunehmendem Gas beginnt das Fluggerät den Steigflug sobald genügend Geschwindigkeit erreicht ist.

### Start vom Boden

Sobald das Fluggerät startbereit ist, den Gashebel langsam nach vorne schieben, um den Abflug gegen den Wind zu beginnen. Geringfügige Bewegungen des Ruderhebels sind ggf. nötig, um die Flugrichtung leicht zu korrigieren, sobald das Flugzeug mit zunehmendem Gas den Steigflug beginnt.

### Handstart

Sobald das Fluggerät startbereit ist, die folgenden Schritte durchführen.

- 1. Das Fluggerät unter dem Rumpf hinter dem Hauptgetriebe greifen.
- 2. Bewegen Sie den Gashebel langsam auf 100 %.
- 3. Werfen Sie das Fluggerät mit der leicht nach oben gerichteten Nase in den Wind. Geringfügige Bewegungen des Ruderhebels sind ggf. nötig, um die Flugrichtung leicht zu korrigieren, sobald das Flugzeug mit zunehmendem Gas den Steigflug beginnt.

### Beim Flug

Lassen Sie das Flugzeug bei Vollgas gegen die Windrichtung steigen, bis es sich ca. 30 m (100 Fuß) über dem Boden befindet, anschließend nehmen Sie das Gas halb zurück (50 %).

Betätigen Sie die Hebel vorsichtig und nur leicht, um ein Gefühl dafür zu bekommen, wie das Flugzeug anspricht.

Für Anfänger ist das Fliegen in Ihre Richtung eine der schwierigsten Übungen. Üben Sie das Fliegen in großen Runden über dem Boden.

Sollten Sie das Gefühl habe die Kontrolle zu verlieren, halten den Panikbutton und reduzieren das Gas so dass das Flugzeug zu einem geraden Flug zurückkehrt. Während Sie fliegen:

- Fliegen Sie hoch genug, um Zeit zu haben auf das zu reagieren, was das Fluggerät macht.
- Betätigen Sie die Hebel vorsichtig und nur leicht, um ein Gefühl dafür zu bekommen, wie das Flugzeug anspricht.
- Üben Sie das Fliegen in großen Runden über dem Boden. Für Anfänger ist das Fliegen in Ihre Richtung eine der schwierigsten Übungen. Fliegen in Runden verleiht Ihnen Erfahrung indem Sie das Fluggerät von allen Seiten sehen.
- Wenn Sie die Kontrolle über das Flugzeug verlieren, drücken Sie den Notrückholungs-Schalter, halten ihn gedrückt und lassen die Hebel los. Das Fluggerät sollte in konsistenter Weise in den Höhenflug zurückkehren. Lassen Sie die Taste los, um den Flug fortzusetzen.

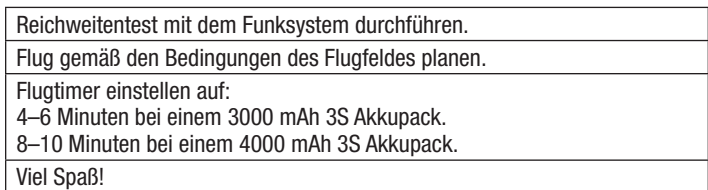

Scannen Sie den QR-Code für einen Link zu einem Video mit Tipps, um Ihnen beim erfolgreichen Fliegen des Fluggeräts zu helfen.

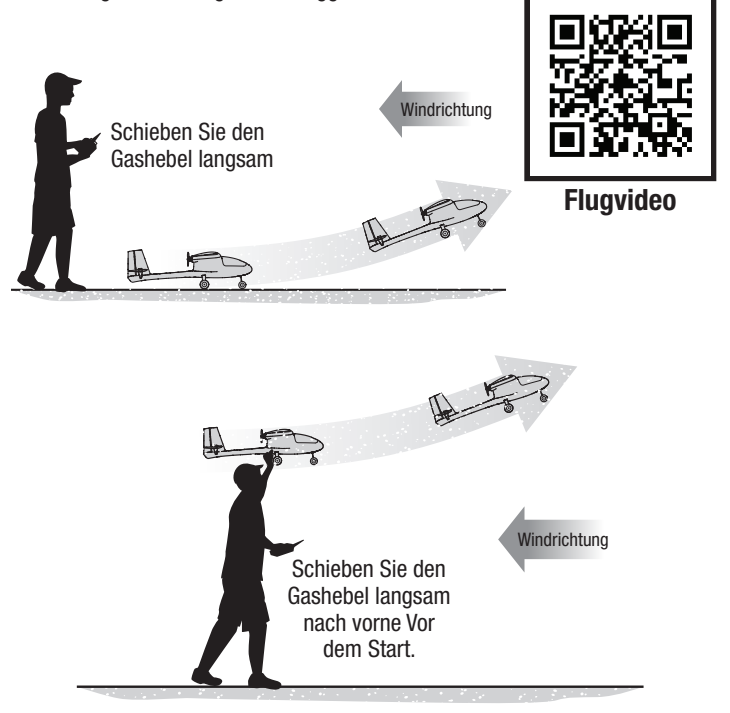

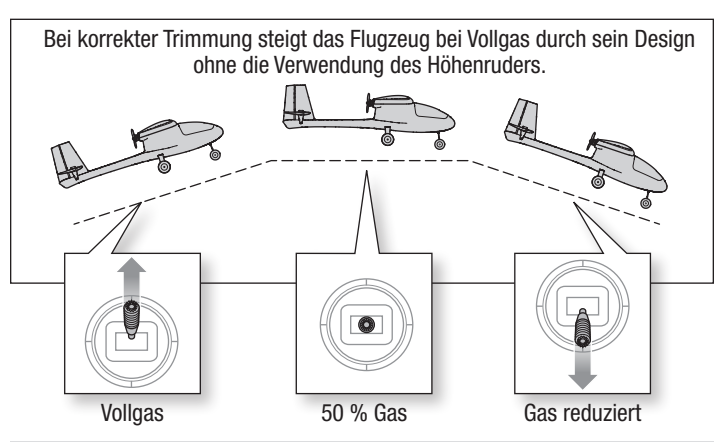

HINWEIS: Droht ein Absturz, Throttle-hold aktivieren oder rasch das Gas und die Gastrimmung reduzieren. Wird dies unterlassen, können zusätzliche Schäden am Flugzeugrahmen sowie Schäden am Geschwindigkeitsregler und Motor auftreten.

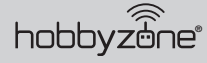

#### Landen

- 1. Drosseln Sie das Gas um etwa 50 % der Luftgeschwindigkeit.
- 2. Fliegen Sie das Fluggerät windabwärts über das Ende der Landebahn hinaus.
- 3. Drehen Sie das Fluggerät gegen den Wind und richten Sie es auf die Mittellinie der Landebahn aus.
- 4. Drosseln Sie das Gas stufenweise weiter, um den Sinkflug zur Landebahn zu beginnen. Die Tragflächen müssen dabei waagrecht zur Landebahn gehalten werden. Versuchen Sie bei Überquerung der Pistenschwelle eine Flughöhe von etwa 3 Meter (10 Fuß) zu haben.
- 5. Nehmen Sie das Gas zurück, wenn das Fluggerät die Pistenschwelle überquert.
- 6. Ziehen Sie unmittelbar vor dem Aufsetzen das Höhenruder vorsichtig zurück, um die Nase anzuheben und abzufangen, um sanft auf dem Hauptfahrwerk zu landen. Ziel ist es die Geschwindigkeit gering genug zu haben, damit das Flugzeug nicht steigt, wenn der Endanflug gestartet wurde.

TIPP: Springt das Fluggerät zurück in die Luft, geben Sie ein wenig mehr Gas, um es sanft wieder zurück zur Landebahn zu bringen oder geben Sie Vollgas, starten den Steigflug und beginnen anschließend den Landeanflug erneut.

7. Verwenden Sie weiterhin den Seitenruder-Hebel, um das Fluggerät gerade abwärts auf die Landebahn auszurichten, damit es bis zum Stoppen ausrollen kann.

HINWEIS: Droht ein Absturz, aktivieren Sie die Gasabschaltung oder reduzieren Sie rasch das Gas und die Gastrimmung. Wird dies unterlassen, können größere Schäden am Flugwerk sowie Schäden am Geschwindigkeitsregler und Motor auftreten.

WICHTIG: Lassen Sie das Fluggerät nach Ende des Flugs nie in der Sonne stehen. Bewahren Sie das Fluggerät niemals an einem warmen, geschlossenen Ort (z. B. in einem Auto) auf. Dadurch kann der Schaumstoff beschädigt werden.

### Niederspannungabschaltung (LVC)

Die Elektronik des Flugzeuges schützt den Akku mit der Niederspannungsabschaltung vor versehentlicher Tiefentladung in dem der Strom zum Motor gedrosselt wird. Die Niederspannungsabschaltung lässt den Motor pulsieren, es bleibt jedoch ausreichend Leistung um das Flugzeug zu steuern. Sollte der Motor pulsieren landen Sie das Flugzeug unverzüglich und laden den Flugakku.

HINWEIS: Wiederholtes oder weiteres Fliegen bei pulsierendem Motor beschädigt den Akku.

Trennen Sie nach Gebrauch den Akku vom Flugzeug um eine Tiefentladung zu vermeiden. Sollte der LiPo Akku unter 3 Volt entladen werden kann er keine Ladung mehr halten.

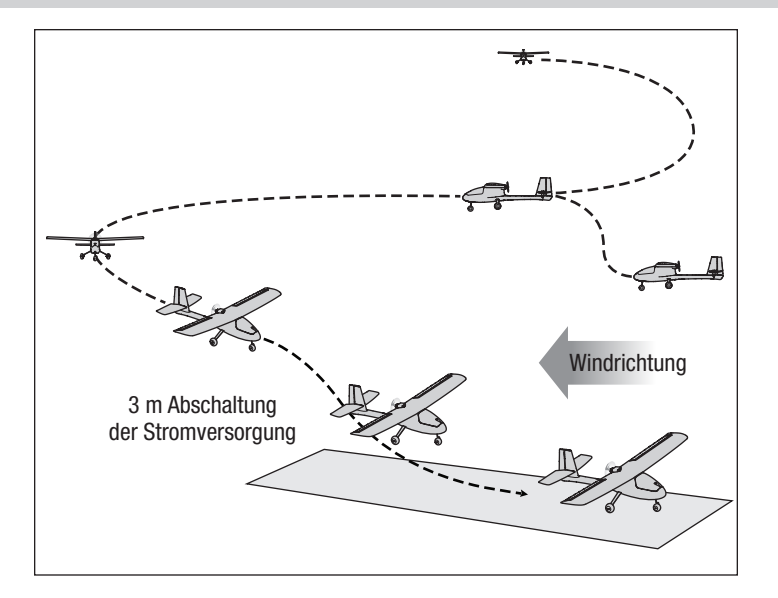

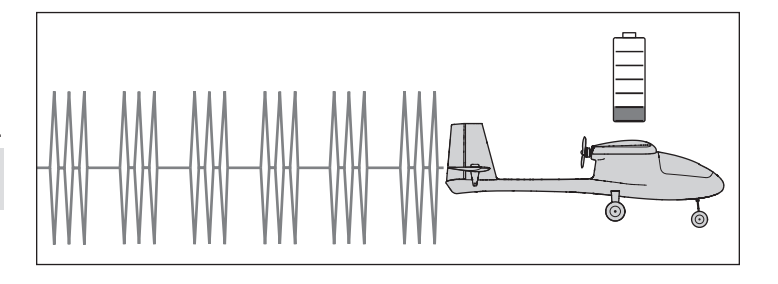

### Trimmung des Flugzeugs

### Anpassen der Trimmung während des Flugs

Wenn Ihr Fluggerät bei halbem Gas und den Hebeln in Neutralstellung nicht geradeaus und horizontal fliegt, fliegen Sie in den Wind und passen die Trimmungsschieber wie in der Tabelle angegeben an, bis das Fluggerät möglichst geradeaus und horizontal fliegt.

- Die Trimmung wird idealerweise bei ruhigen Windverhältnissen durchgeführt.
- Stellen Sie den SAFE-Flugmodus vor dem Anpassen der Trimmungen auf den Modus "Experte" (Schalter B, Position 2).

Landen Sie das Fluggerät nach der Anpassung der Trimmung im Flug und gehen Sie weiter zum Abschnitt Manuelle Anpassung der Trimmung, zum erneuten Zentrieren der Servos und um die Trimmungen mechanisch einzustellen.

Der mitgelieferte DXS Sender umfasst elektronische Trimmungstasten. Bei jedem Klick der Trimmungstasten in eine der Richtungen ist ein leiser Piepton zu hören. Wird die Taste für eine Richtung gehalten, laufen mehrere Trimmungsstufen durch, bis die Taste entweder losgelassen wird oder die Trimmung ihre Endlage erreicht. Wenn die Trimmungstaste beim Anklicken nicht piept, ist die Endlage erreicht. Die mittige Trimmung wird durch einen etwas lauteren Piepton angezeigt.

TIPP: Führen Sie die Trimmung des Fluggeräts auf einer ausreichenden Höhe von 30 Metern (etwa 100 Fuß) durch. Es wird empfohlen, die Trimmung Ihres Fluggeräts während des ersten Flugs von einem erfahrenen Fluglehrer durchführen zu lassen.

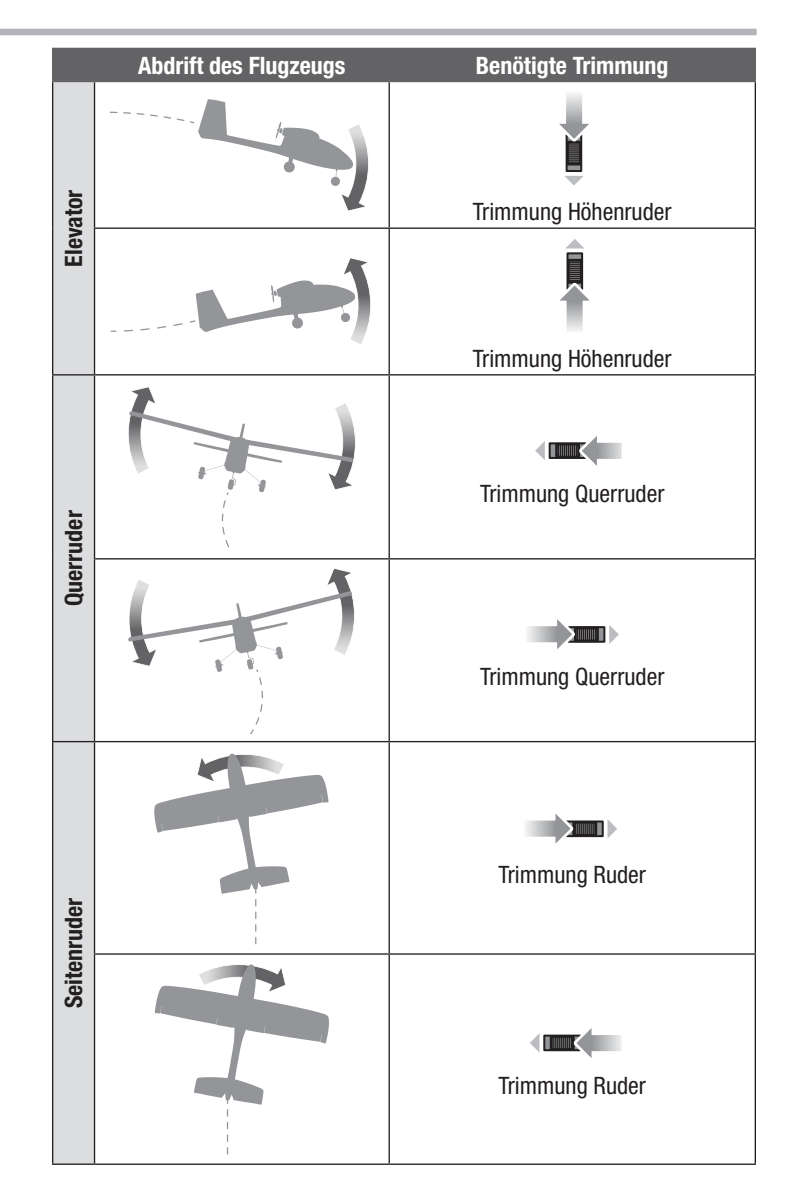

### Manuelle Anpassung der Trimmung

WARNUNG: Niemals Eingriffe am Flugzeug vornehmen, ohne zuvor den Propeller vom Flugzeug entfernt zu haben. Ein unbeabsichtigtes Starten des Motors könnte andernfalls schwere Personen- oder Sachschäden verursachen.

Stellen Sie den SAFE Flugmodus vor der manuellen Anpassung des Trimms auf Experte (Position 2).

Bei der manuellen Einstellung des Trimms muss das Flugzeug still gehalten werden.

Merken Sie sich nacheinander die Stellung der einzelnen Steuerflächen, so lange die Trimmungseinstellungen des Trimmungsflugs noch im Sender gespeichert sind.

Passen Sie den Gabelkopf auf jeder Steuerfläche an, um die Oberfläche so zu positionieren, wie sie dies mit dem Trimmungsversatz war.

- 1. Entfernen Sie die Kanzelabdeckung.
- 2. Lösen Sie mit dem Kreuzschlitzschraubendreher Nr. 2 die Schraube oben auf dem einfachen Anschluss, der sich am Servo-Arm befindet.
- 3. Das Gestänge vorsichtig vorwärts oder rückwärts bewegen, abhängig davon, in welcher Richtung der Steueroberfläche eine Trimmanpassung erforderlich ist.

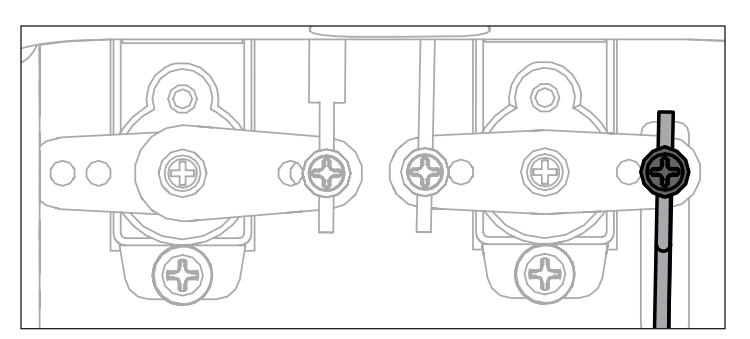

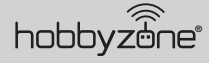

### Nach dem Flug

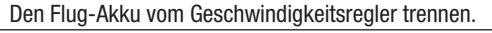

Sender ausschalten.

Den Flug-Akku vom Flugzeug entfernen.

Den Flug-Akku aufladen.

Alle beschädigten Teile reparieren oder ersetzen.

Den Flug-Akku getrennt vom Flugzeug lagern und den Akku-Ladezustand überwachen.

Mit Blick auf die Planung zukünftiger Flüge, die Flugbedingungen und Ergebnisse des Flugplans notieren.

### Binden von Sender und Empfänger

Das Binden ist der Vorgang, bei dem im Empfänger des Fluggeräts der spezielle Code des Senders programmiert wird, sodass der Empfänger sich nur mit diesem speziellen Sender verbindet.

Der mitgelieferte Sender wurde werkseitig an das Fluggerät gebunden. Sollte das Fluggerät nicht auf Steuereingaben des Senders reagieren, wenn die Akkus im Fluggerät und im Sender vollständig geladen sind, so müssen der Empfänger und der Sender des Fluggeräts erneut gebunden werden. Zum erneuten Binden von Sender und Empfänger:

1. Sender ausschalten.

2. Gashebel auf die niedrige Position stellen und alle anderen Steuerungen auf neutral.\* Stellen Sie sicher, dass das Fluggerät still steht.

WICHTIG: Das Gas wird nicht aktiviert, wenn sich der Gashebel des Senders nicht in der niedrigsten Stellung befindet.

- 3. Den Flug-Akku am Geschwindigkeitsregler anschließen. Der Empfänger fängt an, orange zu blinken.
- 4. Eine Verlängerung wird im Bind-Anschluss des Empfängers eingesetzt. Sie können eine Bindung über die Akku-Abdeckung auf der Vorderseite des Fluggeräts herstellen, ohne die Flügelbaugruppe abbauen zu müssen. Den Bindungsanschluss einfach am offenen Ende der Verlängerung einsetzen, um den Bindungsmodus zu starten.
- 5. Den Bindungsschalter (Schalter A) auf dem Sender drücken und gedrückt halten, während der Sender einschaltet wird.
- 6. Wenn sich der Empfänger am Sender bindet, leuchtet die LED des Empfängers durchgängig und das Fluggerät startet den Initialisierungsprozess, der durch das Hin- und Herschalten der Steueroberflächen angezeigt wird.
- 7. Den Bindungsstecker von der Bindungsanschlussverlängerung entfernen und an einem sicheren Ort lagern. Nach dem korrekten Binden werden Empfänger und Sender ihre Bindung für zukünftige Flüge beibehalten.

Bei Problemen schauen Sie in der Anleitung zur Fehlerbehebung nach. Gegebenenfalls an die Produktsupport-Abteilung von Horizon Hobby wenden.

#### \*Failsafe

Der Empfänger speichert die Position des Gashebels des Senders zum Zeitpunkt der Bindung als Failsafe-Position. Sollte der Empfänger die Kommunikation mit dem Sender verlieren, wird die Failsafe-Funktion aktiviert. Failsafe bringt den Gaskanal auf seine voreingestellte Failsafe Position (wenig Gas), die bei der Bindung gespeichert wurde. Alle anderen Steuerungskanäle bewegen sich, damit das Fluggerät langsam kreist und sinkt, bis die Funkverbindung wiederhergestellt ist.

WICHTIG: Lassen Sie das Fluggerät nach Ende des Flugs nie in der Sonne stehen. Bewahren Sie das Fluggerät niemals an einem warmen, geschlossenen Ort (z. B. in einem Auto) auf. Dadurch kann der Schaumstoff beschädigt werden.

#### Tipps für LiPo-Akku:

- Den Li-Po-Akku nach dem Gebrauch vom Fluggerät trennen und herausnehmen, um eine Teilentladung zu vermeiden.
- Den Li-Po-Akku zu langem Lagern etwa bis zur Hälfte aufladen.
- Beim Lagern darauf achten, dass die Akkuladung nicht unter 3 V pro Zelle fällt.
- Lesen und befolgen Sie stets alle Sicherheitswarnungen und Richtlinien die Ihren LiPo-Akkus beiliegen.

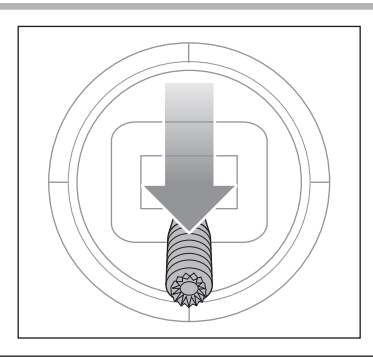

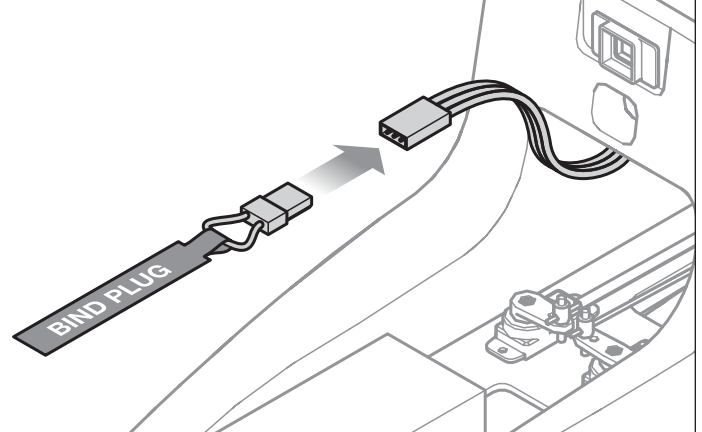

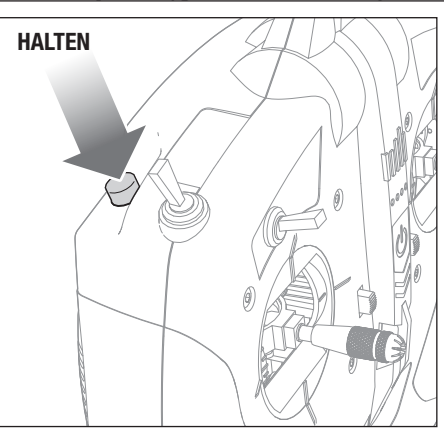

### Flugausbildung

#### Für den Anfänger-Piloten:

DE

Dieses Fluggerät lässt sich problemlos fliegen und unterstützt Sie dabei, Ihre Fähigkeiten als Anfänger anzuwenden. Wir empfehlen Ihnen jedoch, sich für Ihren ersten funkgesteuerten Flug Hilfe von einem qualifizierten Fluglehrer einzuholen. Einige Modellflugzeugclubs bieten an ihren Flugfeldern eine Flugausbildung an. Sie können den nächstgelegenen Club über Ihren Hobby-Shop vor Ort erfahren. In den USA können Sie die Academy of Model Aeronautics unter www.modelaircraft.org zu weiteren Informationen zu Clubs und Flugausbildung aufrufen.

#### Für den Fluglehrer:

Sie können ganz nach Belieben mit der SAFE Technologly experimentieren, ehe Sie Ihren Flugschüler in der Handhabung dieses Fluggeräts unterweisen. Die fortlaufenden Schaltpositionen der SAFE Technology sind dafür gedacht, dass ein Anfängerpilot mit minimaler Unterstützung durch einen Fluglehrer lernt. Wir empfehlen die Verwendung des Flugmodus der Schalterposition 1 für die Unterweisung eines Anfängerpilotens. Die Schalterpositionen 0 und 2 können das Fluggerät mehr oder weniger als für die Ausbildungszwecke gewünscht stabilisieren.

#### DXS Wireless Trainer-Funktion

Ihr DXS-Sender kann drahtlos über den SRXL2 DSMX-Funkempfänger (SPM9747, separat erhältlich) an einen anderen Sender angeschlossen werden. Der DXS-Sender ist ideal als Ausbildersender, da er mit allen Spektrum-Sendern bei Verwendung dieser Funktion kompatibel ist. Umkehren der Servolaufrichtung und Trimmungen müssen auf beiden Sendern übereinstimmen.

Dieser "Sozius"-Ansatz hat schon vielen Anfängerpiloten dabei geholfen, ein Gefühl für die Fluggerätesteuerung dank einer engen Unterstützung eines Fluglehrers zu erlangen. Ihr Fluglehrer kann durch das Verbinden zweier Sender den Master-Sender halten, während Sie den Slave-Sender haben. Während Sie das Fliegen lernen, hält der Fluglehrer den Fluglehrer-Schalter, um Ihnen die Steuerung über das Fluggerät zu geben. Wenn Sie Hilfe benötigen, kann der Fluglehrer den Schalter loslassen, um die Steuerung zu übernehmen.

WICHTIG: Wird ein anderer Sender als der mitgelieferte DXS als Ausbilderoder Schülersender verwendet, bitte den nachstehenden Abschnitt "Sozius-Konfiguration" lesen.

### Montage des Funkempfängers

- 1. Die Akku-Abdeckung öffnen.
- 2. Das Kabel des Funkempfängers am Anschluss des Wireless-Trainers anschließen.
- 3. Den Funkempfänger im Hohlraum hinter der Akku-Abdeckung mit doppelseitigem Klebeband montieren.

### Sozius-Konfiguration

WICHTIG: Verwenden Sie diese Einstellungen für einen Ausbilder- oder Schülersender, wenn Sie die Option Sozius zum Training an jeglichem anderen Sender als dem beinhalteten DXS verwenden. Bei Unterlassung werden die Flugmodi der SAFE Technology nicht korrekt funktionieren.

Der Sender muss entsprechend der Tabellen "Sender-Konfiguration" und "Sozius-Konfiguration" konfiguriert werden.

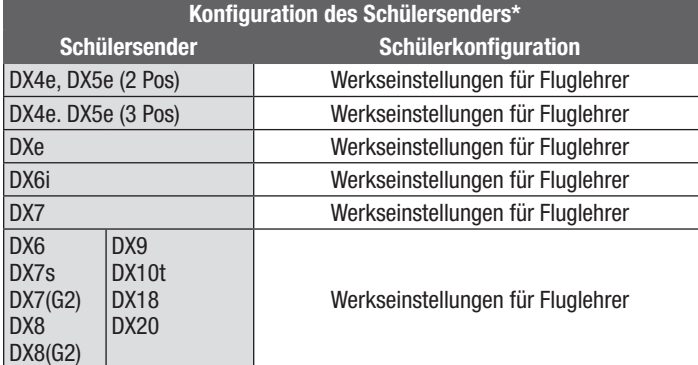

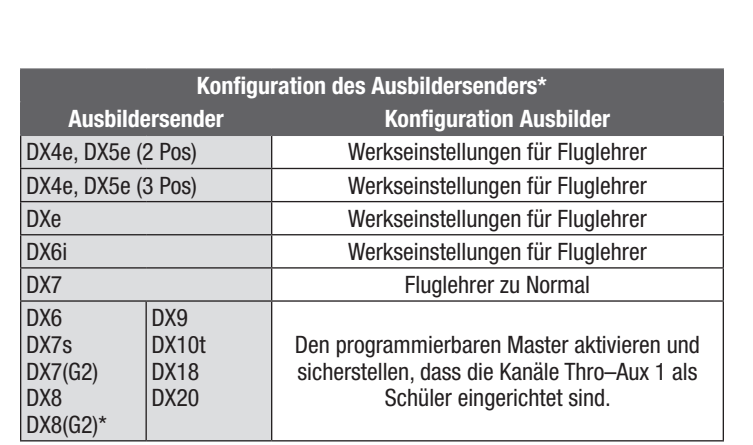

\* Einige Sender mit älteren Versionen der Spektrum Airware Software verwenden eventuell andere Terminologie zur Beschreibung der Funktionen Schüler und Ausbilder.

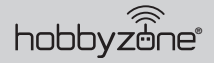

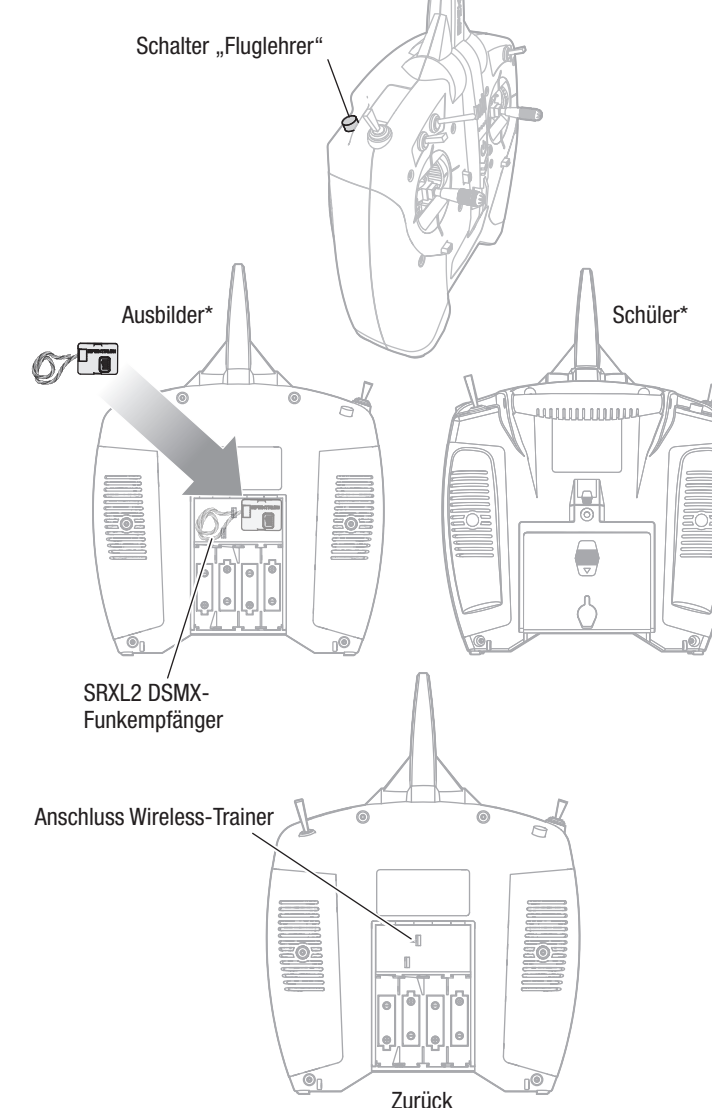

### Optionale Konfiguration des Senders

Um einen anderen Spektrum-Sender als den enthaltenen DXS zu benutzen, verwenden Sie die Einstellungstabelle, die Ihrer Senderreihe oder den Reihen DX, NX oder iX entsprechen, um den Sender zu programmieren.

Bei Benutzung der empfohlenen Konfiguration ist das Sender-Schalter-Layout folgendermaßen:

- Schalter B wählt den Flugmodus aus; Anfänger (Position 0), Fortgeschrittener (Position 1), Experte (Position 2)
- Taste I steuert den Panikmodus (Loslassen aktiviert den Panikmodus)
- Schalter F steuert die dualen Geschwindigkeiten des Querruders
- Schalter C steuert die dualen Geschwindigkeiten des Höhenruders
- Schalter G steuert die dualen Geschwindigkeiten des Seitenruders.
- Schalter H steuert die Gasabschaltung.

WICHTIG: Nach Vollendung der Senderkonfiguration oder Durchführung von Änderungen der Senderkonfiguration, müssen Sender und Empfänger wieder gebunden werden, um die gewünschten Failsafe-Positionen zu sichern.

#### Duale Geschwindigkeiten

Machen Sie die ersten Flüge bei niedrigen Geschwindigkeiten und verwenden Sie zum Landen einen großen Ausschlag am Höhenruder.

HINWEIS: Um sicherzustellen, dass die AS3X-Technologie einwandfrei funktioniert, die Werte nicht unter 50 % senken. Wenn geringere Steuerausschläge gewünscht werden, die Position des Gestänges am Servoarm manuell anpassen

HINWEIS: Tritt Oszillation bei hoher Geschwindigkeit auf, die Anleitung zur Fehlerbehebung für weitere Informationen lesen.

#### Exponentiell

Passen Sie nach den ersten Flügen die exponentiellen Einstellungen im Sender an, um die Feineinstellung des Ansprechverhaltens des Fluggeräts neutral gegenüber Ihren Präferenzen vorzunehmen.

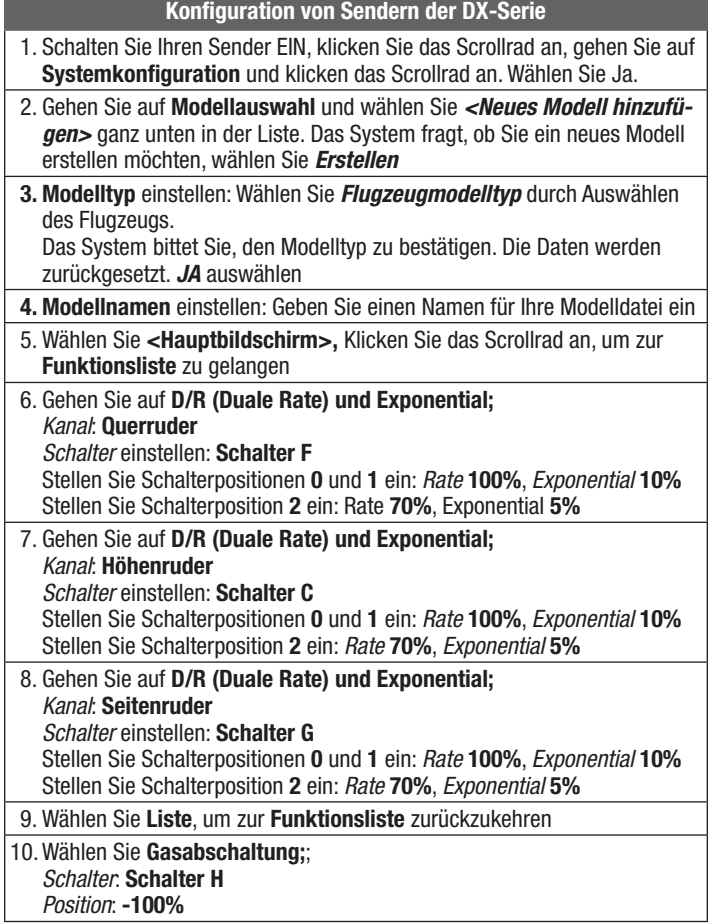

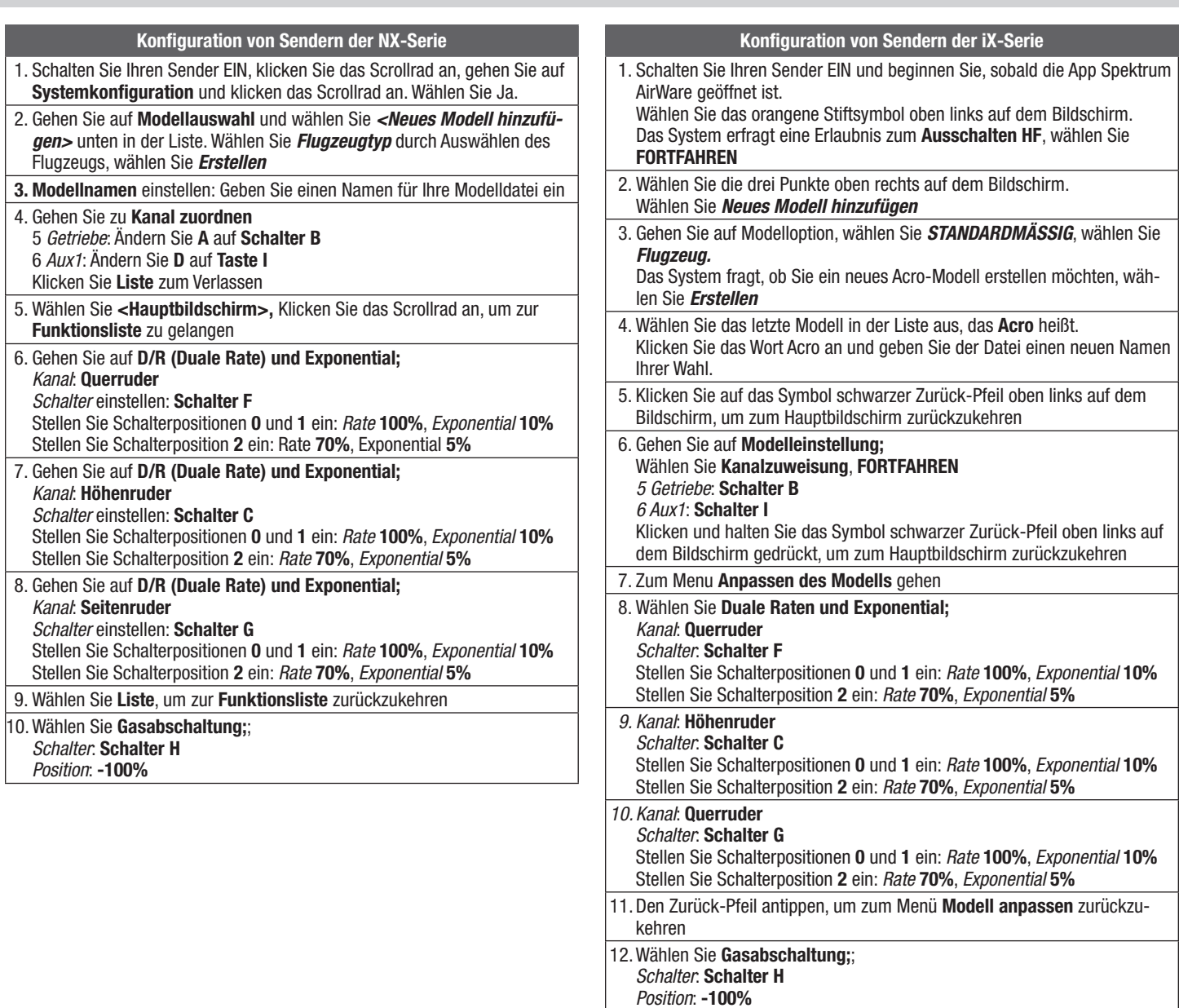

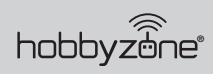

#### Geschwindigkeitsregler der Smart Technology

AeroScout S 2 1.1m ist mit einem exklusiven Smart-Technology-Geschwindigkeitsregler ausgestattet, der während des Fliegens eine Vielzahl von mit dem Leistungssystem verbundenen Telemetriedaten liefert, darunter Motordrehzahl, Strom, Akkuspannung und vieles mehr, wie kompatible Sender mit Spektrum AirWare Ausrüstung.

Nach dem Einschalten, wird der Geschwindigkeitsregler die nachfolgend aufgelisteten Informationen an die Flugsteuerung senden und diese Informationen werden auf dem Telemetriebildschirm des Senders angezeigt.

• U/min\*

• Temperatur FET

• Spannung • Strom

• BEC Temperature

• Gas

- [Temperatur bürstenloser
- Geschwindigkeitsregler]
- \*Damit die Drehzahl-Telemetrieinformation korrekt angezeigt wird, müssen Sie den Motorpole-Zähler in den Telemetrieeinstellungen Ihres Senders programmieren.

AeroScout S 2 1.1m benutzt einen 14-poligen Motor.

#### Zum Programmieren des Motorpole-Zählers:

- 1. Schalten Sie den Sender ein.
- 2. Stellen Sie die Gasabschaltung ein.
- 3. Das Flugzeug einschalten und Initialisierung ermöglichen.
- 4. Gehen Sie in Ihrem Sender auf die Funktionsliste (Modelleinstellung in Sendern der iX Reihe).
- 5. Wählen Sie die Menüoption Telemetrie.

### Wartung und Reparaturen

WARNUNG: Nehmen Sie niemals Eingriffe am Flugzeug vor, ohne zuvor den Propeller vom Flugzeug entfernt zu haben. Ein unbeabsichtigtes Starten des Motors könnte andernfalls schwere Personen- oder Sachschäden verursachen.

HINWEIS: Schäden durch Abstürze werden durch die Garantie nicht gedeckt.

HINWEIS: Nach einem Absturz oder Austausch immer sicherstellen, dass der Empfänger im Rumpf gesichert ist. Wird der Empfänger ersetzt, den neuen Empfänger in derselben Ausrichtung und an derselben Stelle wie dem originalen montieren, da es ansonsten zu Schäden kommen kann.

Reparaturen können am Schaumstoff mit fast jedem Klebstoff (Heißleim, regulären CA-[Cyanacrylat-]Klebstoffen, Epoxid usw.) durchgeführt werden.

Die Verwendung eines CA-Beschleunigers am Fluggerät kann die Farbe beschädigen. Das Fluggerät ERST handhaben, wenn der Beschleuniger vollständig getrocknet ist.

Können beschädigte Bauteile nicht repariert werden, siehe Ersatzteilliste zum Bestellen nach Artikelnummer.

#### **ESC Status**

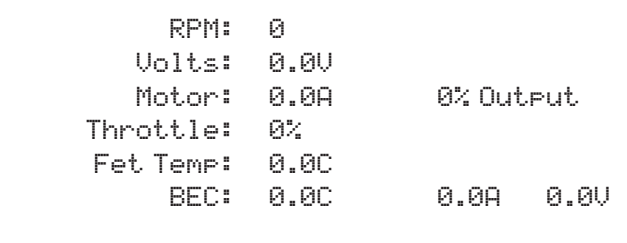

- 6. Gehen Sie zur Menüoption Geschwindigkeitsregler.
- 7. Scrollen Sie zu den Polen.
- 8. Geben Sie 14 ein (für Sender der iX Reihe müssen Sie Speichern klicken, um Ihre Änderungen zu speichern).
- 9. Auf den Hauptbildschirm zurückkehren.

#### Wartung der elektrischen Teile

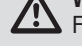

WARNUNG: Vor dem Abbau des Propellers immer ZUERST den Flug-Akku trennen.

#### Zerlegen

47

1. Die Tragfläche vom Fluggerät entfernen.

- 2. Einen Sechskantschlüssel der Länge 2,5 mm in der Motorverkleidung verwenden, um die vier Schrauben (A) von der Motorhalterung zu entfernen.
- 3. Die Motorkabel vom Geschwindigkeitsregler trennen und den Motor (B) von der Halterung ziehen.

Bauen Sie alles in umgekehrter Reihenfolge wieder zusammen.

Falls sich der Motor nach dem Zusammenbau in die falsche Richtung dreht, die Verbindung zweier beliebigen Motorkabel wechseln.

### Tipps für den Zusammenbau

- Falls sich der Motor nach dem Zusammenbau in die falsche Richtung dreht, die Verbindung zweier beliebigen Motorkabel wechseln.
- Der erhabene Schriftzug auf dem Propeller muss für einen korrekten Propellerbetrieb nach vorne zeigen.

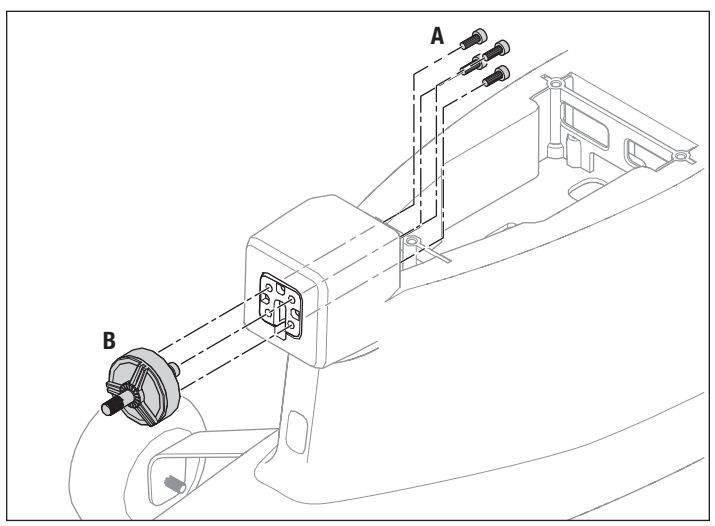

**DE** 

### Werkseitige Einstellungen der Steuerhörner und Servo-Arme

Die Abbildung zeigt die empfohlenen Locheinstellungen in den Servo-Armen und den Steuerhörnern.

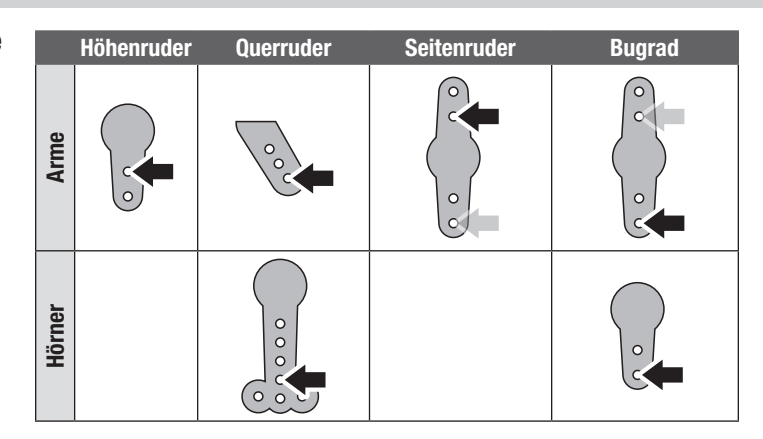

#### Mit dem optionalen Schwimmersatz fliegen

WICHTIG: Schwimmer nur installieren, wenn die Flugeigenschaften des Flugzeugs bekannt sind und mehrere Starts, Flüge und Landungen erfolgreich durchgeführt wurden. Das Starten von Gewässern stellt ein größeres Risiko für das Flugzeug dar, da die Elektronik ausfallen kann, wenn das Flugzeug vollständig unter Wasser gerät.

Vergewissern Sie sich stets, dass die Schwimmer korrekt am Rumpf befestigt sind, bevor Sie anfahren oder abheben.

#### Zum Rollen auf dem Wasser:

- Zur Vorwärtsbewegung des Flugzeugs muss der Gashebel betätigt werden. Mit dem Steuerknüppel für das Seitenruder lenken.
- Das Flugzeug wird beim Rollen versuchen, sich in den Wind zu drehen. Falls notwendig im Winkel von 45° in Windrichtung, nie senkrecht zum Wind, rollen. Das Flugzeug kann kippen, wenn Wind unter den windwärts gerichteten Flügel gelangt.
- Das Querruder nutzen, um den windwärts gerichteten Flügel unten zu halten.

#### Zum Starten vom Wasser aus:

- Das Flugzeug mit den Seitenrudern lenken, um es gegen den Wind zu stellen, dann langsam die Geschwindigkeit erhöhen.
- Die Flügel beim Start waagerecht halten.
- Das Höhenruder leicht zurückhalten (1/4 bis 1/3).
- Das Flugzeug wird abheben, sobald es die Fluggeschwindigkeit erreicht hat.

#### Zum Landen auf dem Wasser:

- Festlegen, wo und in welcher Richtung gelandet werden soll, vorzugsweise gegen den Wind.
- Das Flugzeug etwa einen Meter (einige Fuß) über der Wasseroberfläche fliegen lassen.
- Die Geschwindigkeit verringern und die Seitenruder ausfahren, um das Flugzeug abzufangen und sanft aufzusetzen.

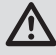

WARNUNG: Ein im Wasser abgestürztes Flugzeug NIEMALS alleine versuchen zu bergen. Immer Hilfe in Anspruch nehmen und alle verfügbaren Rettungsschwimmkörper nutzen.

Das Flugzeug nach dem Start aus dem Wasser vollständig abtrocknen lassen.

WICHTIG: Tritt zu irgendeinem Zeitpunkt Wasser in den Rumpf ein, das Flugzeug an Land bringen, die Akku-Abdeckung entfernen und sofort das Wasser entfernen. Die Batterieabdeckung über Nacht geöffnet lassen, damit das Innere trocknen kann, und um Feuchtigkeitsschäden an den elektrischen Bauteilen zu verhindern.

ACHTUNG: Das Flugzeug niemals fliegen, wenn die elektrischen Bauteile feucht sind. Wird das Flugzeug nicht vollständig getrocknet, so kann dies einen Ausfall der elektrischen Bauteile verursachen und einen Absturz zur Folge haben.

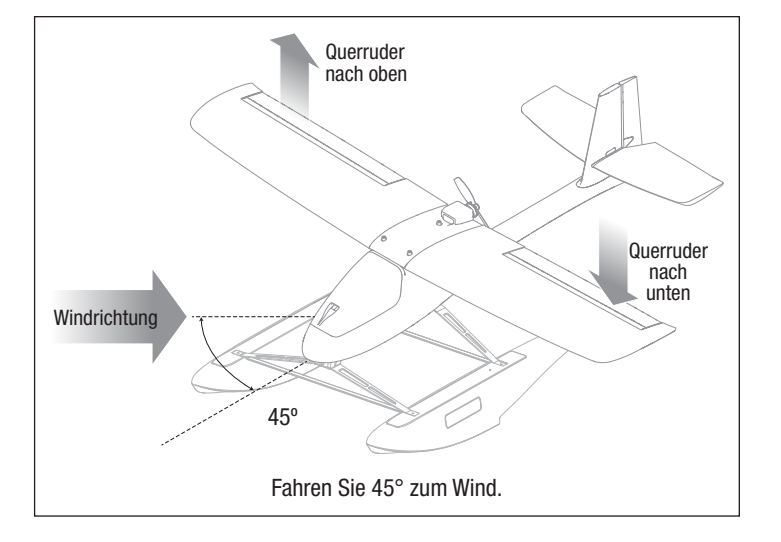

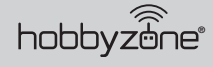

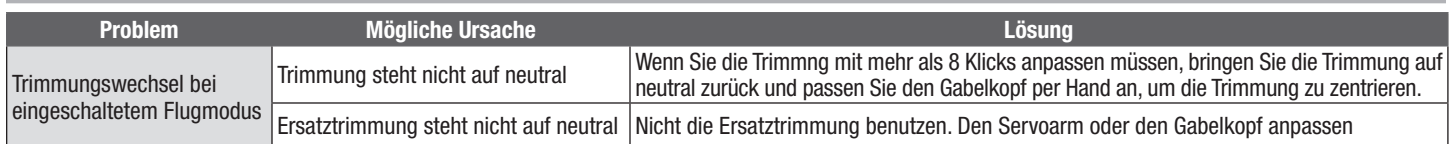

## Anleitung zur Fehlerbehebung

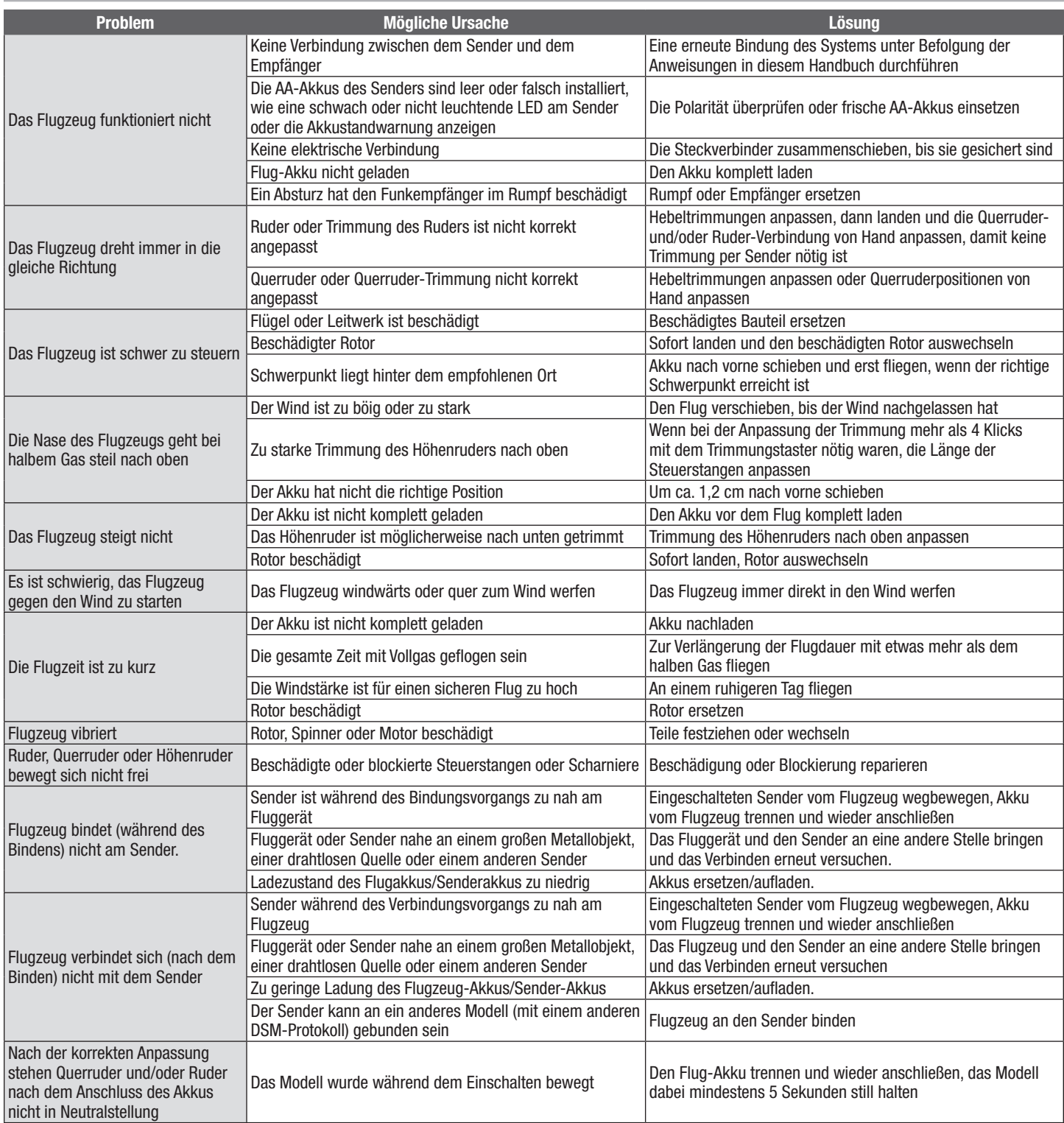

### **Ersatzteile**

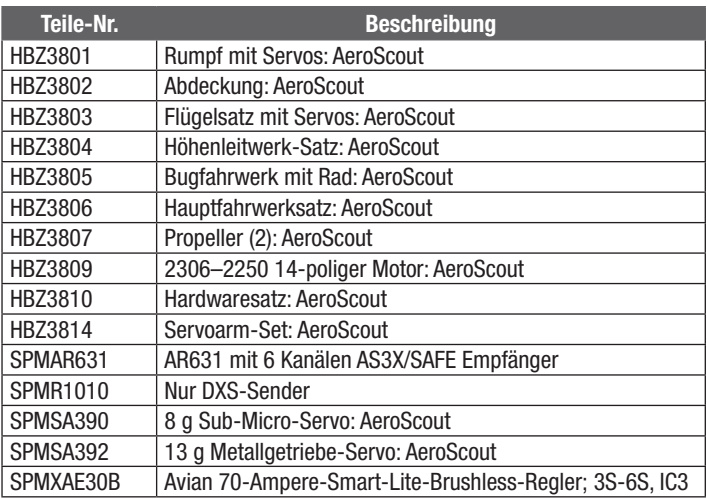

### Empfohlene Teile

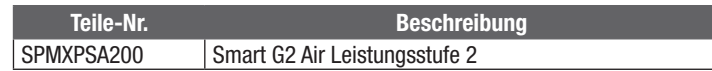

### Optionale Teile

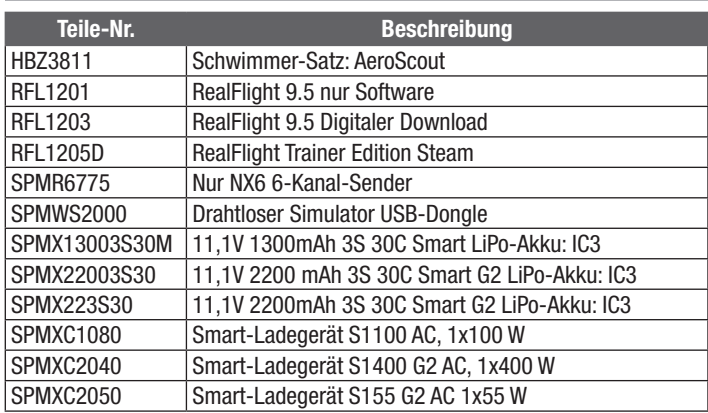

### Glossar wichtiger Begriffe

- AS3X: Aktive Stabilisierung, 3-achsig. Ein elektronisches Stabilisierungssystem, das äußeren Einflüssen entgegenwirken, wie Wind, Turbulenzen, Drehmoment, Strömungsabriss, Steuerungsempfindlichkeitsprobleme durch den Schwerpunkt, damit das Fluggerät leichtgängiger funktioniert und eine bessere Flugerfahrung geliefert wird.
- Binden: Der Vorgang elektrischer Bindung von Sender an Empfänger. Das Fluggerät erkennt dann nur einen besonderen Sender.
- Duale Geschwindigkeit: Im Sender gefundene Einstellung, die zwei verschiedene Ruderausschlagdistanzen ermöglicht, wenn der Steuerhebel vollständig ausgelenkt ist. Langsame Geschwindigkeit führt bei vollständiger Auslenkung zu weniger Ruderausschlag und damit weniger Empfindlichkeit für das Fluggerät. Hohe Geschwindigkeiten führen bei vollständiger Auslenkung zu mehr Ruderausschlag und damit mehr Empfindlichkeit für das Fluggerät.
- Elektronischer Geschwindigkeitsregler: ein elektronische Gerät zur Steuerung und Regelung der Motorgeschwindigkeit. Es hat an Anschlüsse an Akku, Motor und Sender.
- Empfänger: ein im Fluggerät installiertes elektronisches Gerät, das die Steuereingaben dekodiert, die vom Sender gesendet werden und die Eingaben an die Servos schickt.
- Exponentiell: Eine im Sender programmierte Einstellung, die dem Piloten ermöglicht, die Empfindlichkeit der Steuerungen auf neutral anzupassen. Steigerung des exponentiellen Werts führt zu sanfterem Steuergefühl auf neutral, wodurch das Fluggerät weniger empfindlich gegenüber Steuereingaben wird. Exponentiell wirkt sich nur auf die Steuerungen auf neutral aus.
- Gabelkopf: Der U-förmige Anschluss am Ende des Fluggerät-Gestänges, das die Anpassung der Gestängelänge ermöglicht.
- Gashebel: Steuereingabe, die die Motorgeschwindigkeit reguliert. Durch höhere Gaseinstellung dreht sich der Motor schneller und der Vorwärtsschub wird vergrößert. Durch niedrigere Gaseinstellung dreht sich der Motor langsamer und der Vorwärtsschub wird verringert.
- Gier: Links- oder Rechtsdrehung der Nase des Fluggeräts, vom Seitenruder gesteuert.
- Höhenruder: Steuerfläche an der Hinterkante des horizontalen Stabilisators. Wenn das Höhenruder sich nach oben bewegt, steigt das Fluggerät. Wenn das Höhenruder sich nach unten bewegt, sinkt das Fluggerät.
- Niedrigtrennspannung (LVC): Eine im elektronischen Geschwindigkeitsregler eingebaute Sicherheitsfunktion, die aktiviert wird, wenn die Akkuspannung unter eine festgelegte Schwelle absinkt und die Stromversorgung des Motors getrennt wird, aber Empfänger und Servos immer noch mit Strom versorgt werden, damit das Flugzeug sicher landen kann.
- Querruder: Steuerfläche an der Hinterkante jedes Flügels. Durch Rechtssteuerung des Querruders lenkt das rechte Querruder nach oben und das linke Querruder nach unten. Das Fluggerät rollt nach rechts. Durch Linkssteuerung des Querruders lenkt das linke Querruder nach oben und das rechte Querruder nach unten. Das Fluggerät rollt nach links.
- Reichweitentest: Test um zu prüfen, ob Sender und Empfänger richtig funktionieren. Der Test erfolgt, indem der Sender auf einen Modus mit geringer Leistung eingestellt und die Steuerfunktion aus einer festgelegten Entfernung getestet wird.
- Rollen: Links- und Rechtsdrehung des Fluggeräts um seine Längsachse.
- Ruderausschlag: Der Abstand, den eine Steuerungsfläche auslenkt. Normalerweise von der breitesten Stelle der Steuerfläche gemessen
- SAFE-(Sensor Assisted Flight Envelope-)Technologie: Bietet ruhigere Flugfähigkeit, um windigen Bedingungen zu begegnen und zahlreiche Modi, damit Sie mit der Schutzstufe und Unterstützung fliegen können, die dem jeweiligen Flugmoment entspricht.
- Schwerpunkt (CG) Punkt, an dem das Fluggerät ausbalanciert ist, insbesondere von vorne nach hinten.
- Seitenruder: Steuerfläche an der Hinterkante des vertikalen Stabilisators. Rechtssteuerung des Seitenruders führt zur Rechtsdrehung der Nase des Fluggeräts. Linkssteuerung des Seitenruders führt zur Linksdrehung der Nase des Fluggeräts.
- Sender: Vom Piloten gehaltene Kontrolleinheit, die Signale an das Fluggerät sendet.
- Servo: Elektrische Komponente, die die Steuersignale vom Empfänger in Bewegung der Steuerfläche umwandelt. Der Servo ist über ein Gestänge mit der Steuerfläche verbunden.
- Stabilisator: Ein Höhenleitwerk-Pendel für Pitch-Steuerung.
- Steigung: Die Drehung der Nase des Flugzeugs nach oben oder unten, gesteuert vom Höhenruder.

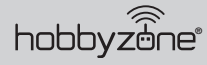

### Haftungsbeschränkung

Warnung - Ein ferngesteuertes Modell ist kein Spielzeug. Es kann, wenn es falsch eingesetzt wird, zu erheblichen Verletzungen bei Lebewesen und Beschädigungen an Sachgütern führen. Betreiben Sie Ihr RC-Modell nur auf freien Plätzen und beachten Sie alle Hinweise der Bedienungsanleitung des Modells wie auch der Fernsteuerung.

Garantiezeitraum - Exklusive Garantie Horizon Hobby LLC (Horizon) garantiert, dass dasgekaufte Produkt frei von Material- und Montagefehlern ist. Der Garantiezeitraum entspricht den gesetzlichen Bestimmung des Landes, in dem das Produkt erworben wurde. In Deutschland beträgt der Garantiezeitraum 6 Monate und der Gewährleistungszeitraum 18 Monate nach dem Garantiezeitraum.

Einschränkungen der Garantie — (a) Die Garantie wird nur dem Erstkäufer (Käufer) gewährt und kann nicht übertragen werden. Der Anspruch des Käufers besteht in der Reparatur oder dem Tausch im Rahmen dieser Garantie. Die Garantie erstreckt sich ausschließlich auf Produkte, die bei einem autorisierten Horizon Händler erworben wurden. Verkäufe an dritte werden von dieser Garantie nicht gedeckt. Garantieansprüche werden nur angenommen, wenn ein gültiger Kaufnachweis erbracht wird. Horizon behält sich das Recht vor, diese Garantiebestimmungen ohne Ankündigung zu ändern oder modifizieren und widerruft dann bestehende Garantiebestimmungen.

(b) Horizon übernimmt keine Garantie für die Verkaufbarkeit des Produktes, die Fähigkeiten und die Fitness des Verbrauchers für einen bestimmten Einsatzzweck des Produktes. Der Käufer allein ist dafür verantwortlich, zu prüfen, ob das Produkt seinen Fähigkeiten und dem vorgesehenen Einsatzzweck entspricht.

(c) Ansprüche des Käufers ¬ Es liegt ausschließlich im Ermessen von Horizon, ob das Produkt, bei dem ein Garantiefall festgestellt wurde, repariert oder ausgetauscht wird. Dies sind die exklusiven Ansprüche des Käufers, wenn ein Defekt festgestellt wird.

Horizon behält sich vor, alle eingesetzten Komponenten zu prüfen, die in den Garantiefall einbezogen werden können. Die Entscheidung zur Reparatur oder zum Austausch liegt nur bei Horizon. Die Garantie schließt kosmetische Defekte oder Defekte, hervorgerufen durch höhere Gewalt, falsche Behandlung des Produktes, falscher Einsatz des Produktes, kommerziellen Einsatz oder Modifikationen irgendwelcher Art aus.

Die Garantie schließt Schäden, die durch falschen Einbau, falsche Handhabung, Unfälle, Betrieb, Service oder Reparaturversuche, die nicht von Horizon ausgeführt wurden aus.

Ausgeschlossen sind auch Fälle die bedingt durch (vii) eine Nutzung sind, die gegen geltendes Recht, Gesetze oder Regularien verstoßen haben. Rücksendungen durch den Käufer direkt an Horizon oder eine seiner Landesvertretung bedürfen der Schriftform.

Schadensbeschränkung - Horizon ist nicht für direkte oder indirekte Folgeschäden, Einkommensausfälle oder kommerzielle Verluste, die in irgendeinem Zusammenhang mit dem Produkt stehen verantwortlich, unabhängig ab ein Anspruch im Zusammenhang mit einem Vertrag, der Garantie oder der Gewährleistung erhoben werden. Horizon wird darüber hinaus keine Ansprüche aus einem Garantiefall akzeptieren, die über den individuellen Wert des Produktes hinaus gehen. Horizon hat keinen Einfluss auf den Einbau, die Verwendung oder die Wartung des Produktes oder etwaiger Produktkombinationen, die vom Käufer gewählt werden. Horizon übernimmt keine Garantie und akzeptiert keine Ansprüche für in der folge auftretende Verletzungen oder Beschädigungen. Mit der Verwendung und dem Einbau des Produktes akzeptiert der Käufer alle aufgeführten Garantiebestimmungen ohne Einschränkungen und Vorbehalte.

Wenn Sie als Käufer nicht bereit sind, diese Bestimmungen im Zusammenhang mit der Benutzung des Produktes zu akzeptieren, werden Sie gebeten, dass Produkt in unbenutztem Zustand in der Originalverpackung vollständig bei dem Verkäufer zurückzugeben.

Sicherheitshinweise - Dieses ist ein hochwertiges Hobby Produkt und kein Spielzeug. Es muss mit Vorsicht und Umsicht eingesetzt werden und erfordert einige mechanische wie auch mentale Fähigkeiten. Ein Versagen, das Produkt sicher und umsichtig zu betreiben kann zu Verletzungen von Lebewesen und Sachbeschädigungen erheblichen Ausmaßes führen. Dieses Produkt ist nicht für den Gebrauch durch Kinder ohne die Aufsicht eines Erziehungsberechtigten vorgesehen. Die Anleitung enthält Sicherheitshinweise und Vorschriften sowie Hinweise für die Wartung und den Betrieb des Produktes. Es ist unabdingbar, diese Hinweise vor der ersten Inbetriebnahme zu lesen und zu verstehen. Nur so kann der falsche Umgang verhindert und Unfälle mit Verletzungen und Beschädigungen vermieden werden.

Fragen, Hilfe und Reparaturen - Ihr lokaler Fachhändler und die Verkaufstelle können eine Garantiebeurteilung ohne Rücksprache mit Horizon nicht durchführen. Dies gilt auch für Garantiereparaturen. Deshalb kontaktieren Sie in einem solchen Fall den Händler, der sich mit Horizon kurz schließen wird, um eine sachgerechte Entscheidung zu fällen, die Ihnen schnellst möglich hilft.

Wartung und Reparatur - Muss Ihr Produkt gewartet oder repariert werden, wenden Sie sich entweder an Ihren Fachhändler oder direkt an Horizon.

Rücksendungen / Reparaturen werden nur mit einer von Horizon vergebenen RMA Nummer bearbeitet. Diese Nummer erhalten Sie oder ihr Fachhändler vom technischen Service. Mehr Informationen dazu erhalten Sie im Serviceportal unter www. Horizonhobby.de oder telefonisch bei dem technischen Service von Horizon.

Packen Sie das Produkt sorgfältig ein. Beachten Sie, dass der Originalkarton in der Regel nicht ausreicht, um beim Versand nicht beschädigt zu werden. Verwenden Sie einen Paketdienstleister mit einer Tracking Funktion und Versicherung, da Horizon bis zur Annahme keine Verantwortung für den Versand des Produktes übernimmt. Bitte legen Sie dem Produkt einen Kaufbeleg bei, sowie eine ausführliche Fehlerbeschreibung und eine Liste aller eingesendeten Einzelkomponenten. Weiterhin benötigen wir die vollständige Adresse, eine Telefonnummer für Rückfragen, sowie eine Email Adresse.

Garantie und Reparaturen - Garantieanfragen werden nur bearbeitet, wenn ein Originalkaufbeleg von einem autorisierten Fachhändler beiliegt, aus dem der Käufer und das Kaufdatum hervorgeht. Sollte sich ein Garantiefall bestätigen wird das Produkt repariert oder ersetzt. Diese Entscheidung obliegt einzig Horizon Hobby.

Kostenpflichtige Reparaturen — Liegt eine kostenpflichtige Reparatur vor, erstellen wir einen Kostenvoranschlag, den wir Ihrem Händler übermitteln. Die Reparatur wird erst vorgenommen, wenn wir die Freigabe des Händlers erhalten. Der Preis für die Reparatur ist bei Ihrem Händler zu entrichten. Bei kostenpflichtigen Reparaturen werden mindestens 30 Minuten Werkstattzeit und die Rückversandkosten in Rechnung gestellt. Sollten wir nach 90 Tagen keine Einverständniserklärung zur Reparatur vorliegen haben, behalten wir uns vor, das Produkt zu vernichten oder anderweitig zu verwerten.

ACHTUNG: Kostenpflichtige Reparaturen nehmen wir nur für Elektronik und Motoren vor. Mechanische Reparaturen, besonders bei Hubschraubern und RC-Cars sind extrem aufwendig und müssen deshalb vom Käufer selbst vorgenommen werden.

10/15

### Garantie und Service Kontaktinformationen

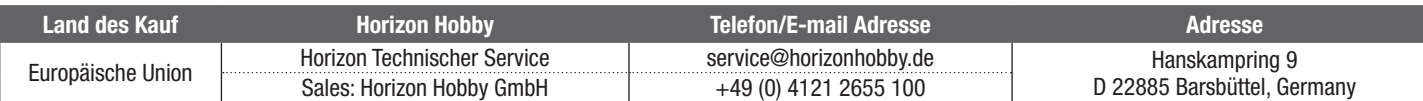

### Konformitätshinweise für die Europäische Union

#### EU Konformitätserklärung E

HBZ Aeroscout S 2 1.1m RTF Basic (HBZ380001): Horizon LLC erklärt hiermit, dass dieses Produkt konform zu den essentiellen Anforderungen der EU-Richtlinie über Niederspannung 2014/35/EU; EU-Richtlinie über elektromagnetische Verträglichkeit 2014/30/EU; EU-Richtlinie über Funkanlagen 2014/53/EU; RoHS 2-Richtlinie 2011/65/EU; RoHS 3-Richtlinie - Änderung 2011/65/EU-Anhang II 2015/863.

HBZ AeroScout S 2 1.1m BNF Basic (HBZ385001): Hiermit erklärt Horizon Hobby, LLC, dass das Gerät den folgenden Richtlinien entspricht: EU-Richtlinie über Funkanlagen 2014/53/EU; RoHS 2-Richtlinie 2011/65 / EU; RoHS 3-Richtlinie - Änderung 2011/65 / EU-Anhang II 2015/863.

Der vollständige Text der EU-Konformitätserklärung ist unter folgender Internetadresse abrufbar:

https://www.horizonhobby.com/content/ supportrender-compliance.

HINWEIS: Dieses Produkt enthält Batterien, die unter die europäische Richtlinie 2006/66 / EG fallen und nicht mit dem Hausmüll entsorgt werden können. Bitte beachten Sie die örtlichen Vorschriften.

Wireless-Frequenzbereich und Wireless-Ausgangsleistung: Sender: 2402.0 - 2478.0MHz

17.7 dBm Empfänger: 2404–2476MHz

3dBm

#### Eingetragener EU-Hersteller: Horizon Hobby, LLC 2904 Research Road Champaign, IL 61822 USA

#### Eingetragener EU-Importeur:

Horizon Hobby, GmbH Hanskampring 9 22885 Barsbüttel Germany

#### WEEE-HINWEIS:

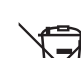

Dieses Gerät ist gemäß der Europäischen Richtlinie 2012/19/EU über Elektro- und Elektronik-Altgeräte (WEEE) gekennzeichnet. Dieses Symbol weist darauf hin, dass dieses Produkt kein normaler Haushaltsabfall ist, sondern in einer entsprechenden Sammelstelle für Elektro- und Elektronik-Altgeräte entsorgt werden muss.

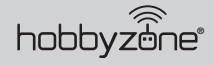

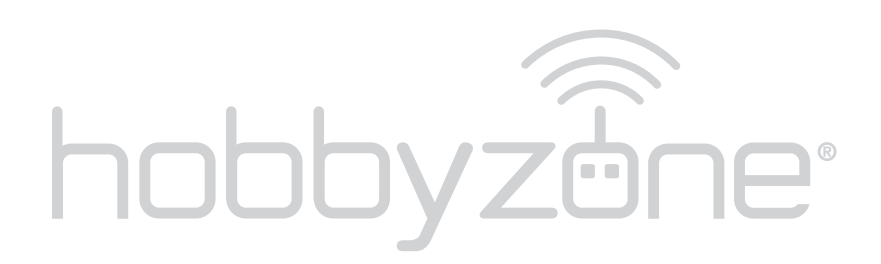

© 2022 Horizon Hobby, LLC

Aeroscout, HobbyZone, the HobbyZone logo, E-flite, SAFE, the SAFE logo, DSM, DSM2, DSMX, IC3, Bind-N-Fly, the BNF logo, and the Horizon Hobby logo are trademarks or registered trademarks of Horizon Hobby, LLC. The Spektrum trademark is used with permission of Bachmann Industries, Inc. US 8,672,726. US 9,930,567. US 10,419,970. US 9,056,667. US 9,753,457. US 10,078,329. US CN201721563463.4. Other patents pending. www.horizonhobby.com